# Monad P2 : State Transformer Basics (1A)

Young Won Lim 10/2/19 Copyright (c) 2016 - 2019 Young W. Lim.

 Permission is granted to copy, distribute and/or modify this document under the terms of the GNU Free Documentation License, Version 1.2 or any later version published by the Free Software Foundation; with no Invariant Sections, no Front-Cover Texts, and no Back-Cover Texts. A copy of the license is included in the section entitled "GNU Free Documentation License".

Please send corrections (or suggestions) to [youngwlim@hotmail.com.](mailto:youngwlim@hotmail.com)

This document was produced by using LibreOffice.

Young Won Lim 10/2/19 Haskell in 5 steps

https://wiki.haskell.org/Haskell\_in\_5\_steps

#### A State Transformer

#### **A State Transformer ST Example**

in https://cseweb.ucsd.edu/classes/wi13/cse230-a/lectures/monads2.html

a generic version of the **State monad** in **Control.Monad.State.Lazy** a good example to learn **State** monad and general monads

do not be confused with **monad transformers**, **StateT** and **Control.Monad.ST** (with reference variable **STRef**)

The **ST** monad in this example is similar to **StateT** monad but is very different from the **ST** monad in **Control.Monad.ST**

State in Haskell, J. Launchbury, S. Pe Jones, 2016 https://www.microsoft.com/en-us/research/wp-content/uploads/2016/07/state-lasc.pdf

#### A state transformer – a pure function

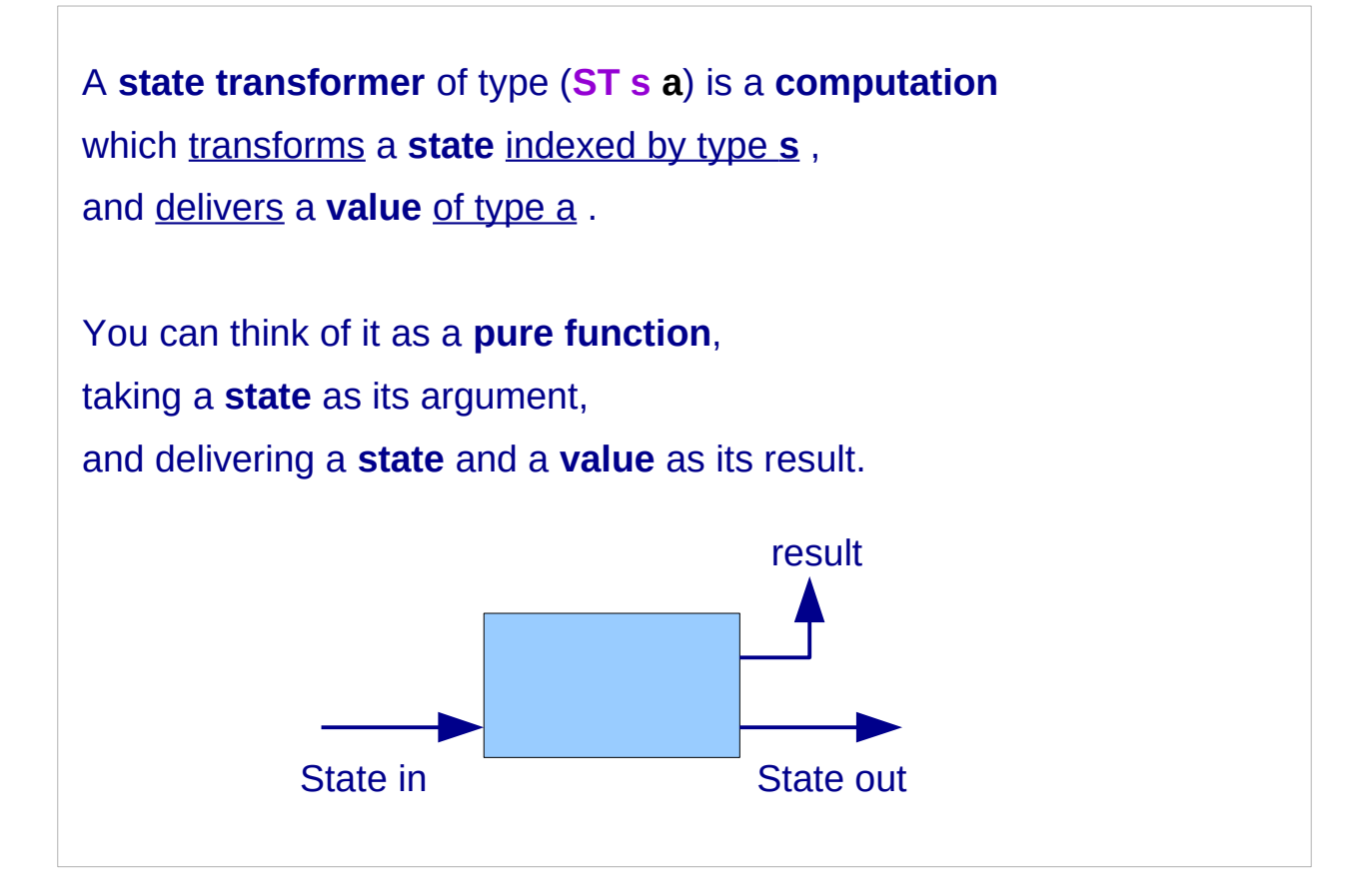

https://www.microsoft.com/en-us/research/wp-content/uploads/2016/07/state-lasc.pdf

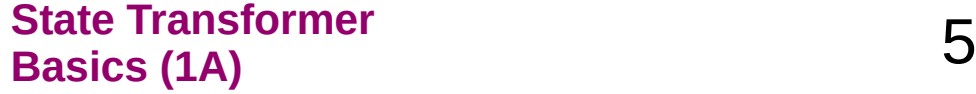

#### A state transformer : a first-class value

From a semantic point of view, this is a purely-functional account of state. being a **pure function**, a **state transformer** is a **first-class value**:

> it can be passed to a function, returned as a result, stored in a data structure, duplicated freely, and so on.

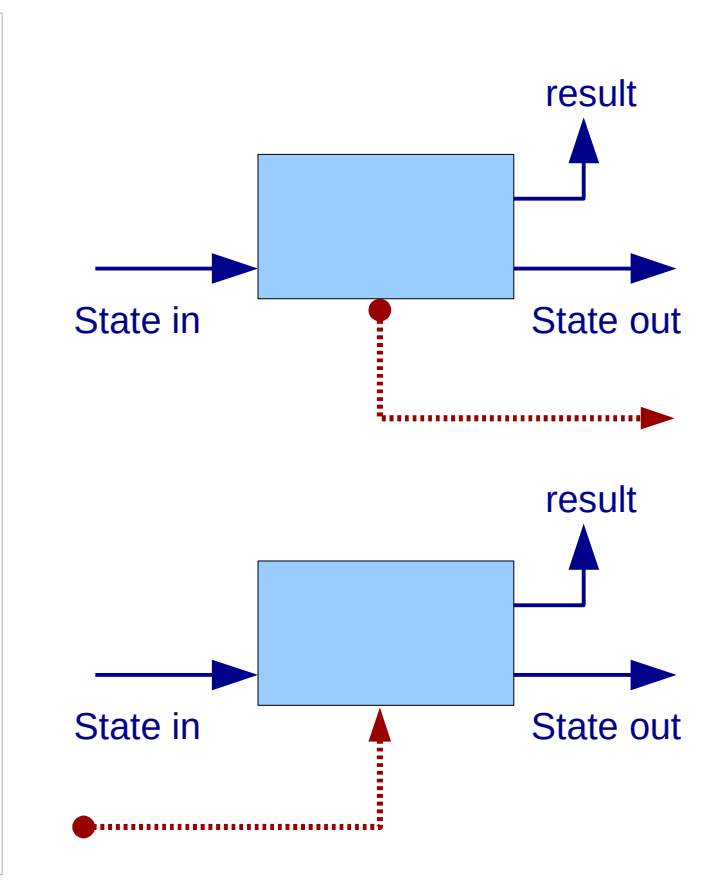

https://www.microsoft.com/en-us/research/wp-content/uploads/2016/07/state-lasc.pdf

#### A state transformer – a stateful computation

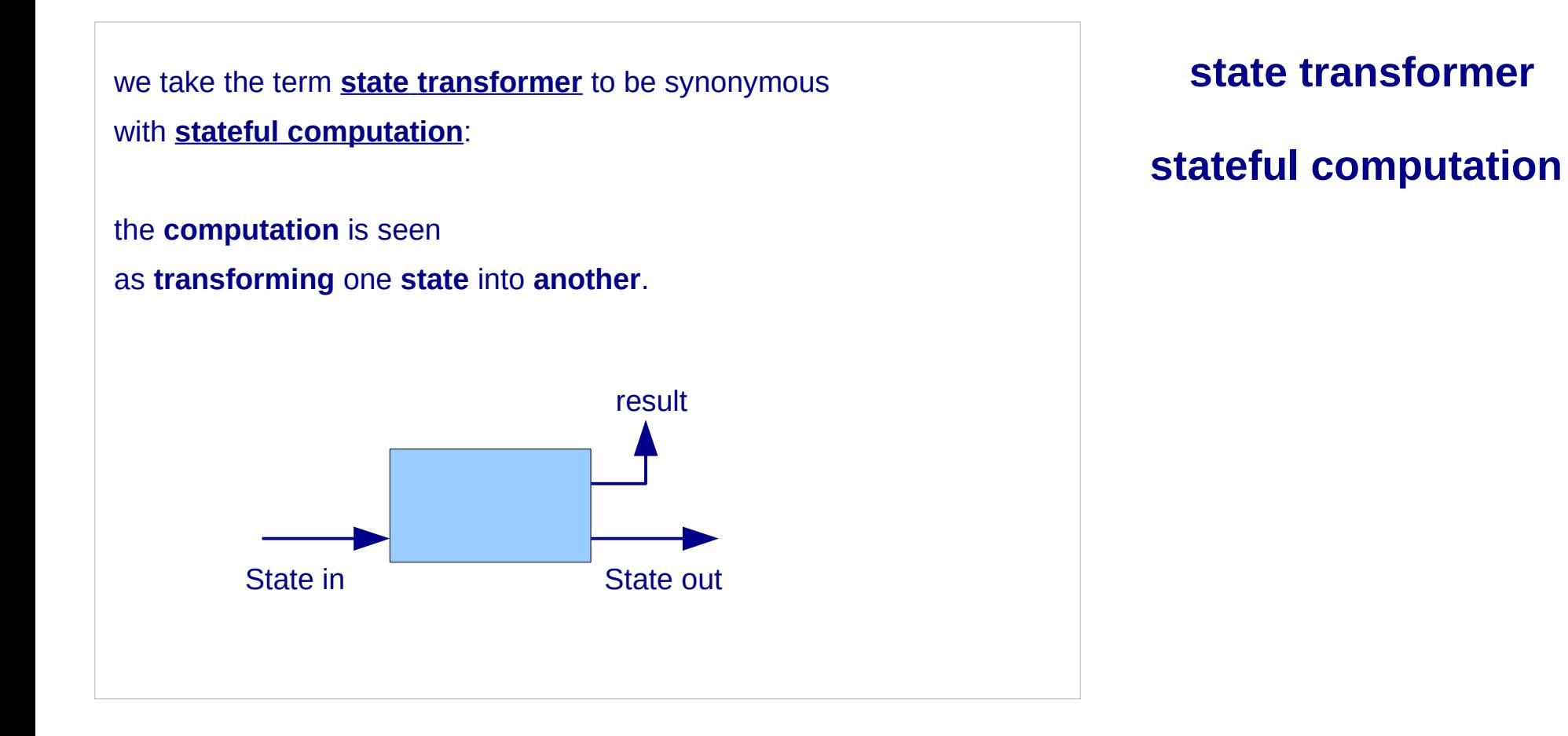

https://www.microsoft.com/en-us/research/wp-content/uploads/2016/07/state-lasc.pdf

**State Transformer Basics (1A)** 7

Young Won Lim 10/2/19

#### A State Transformer – a functional type and a tuple

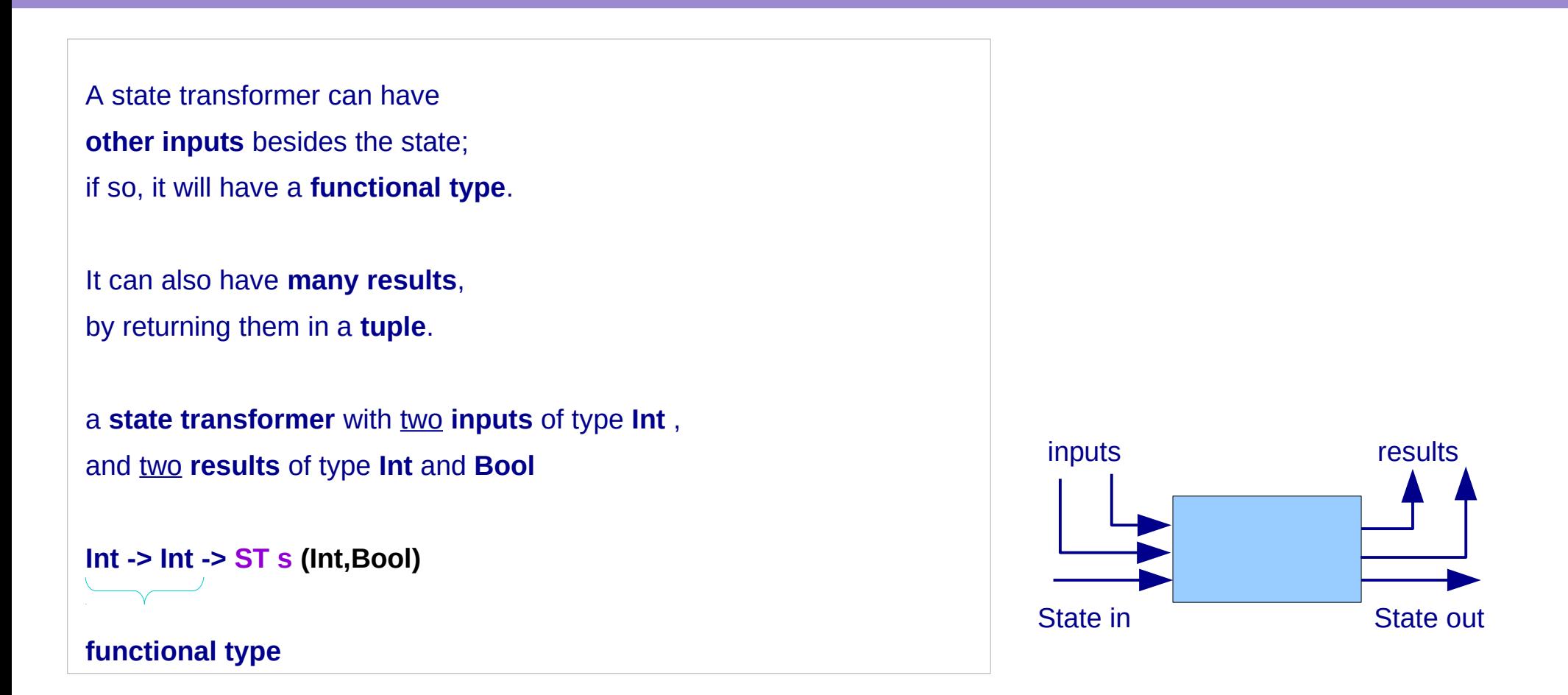

https://www.microsoft.com/en-us/research/wp-content/uploads/2016/07/state-lasc.pdf

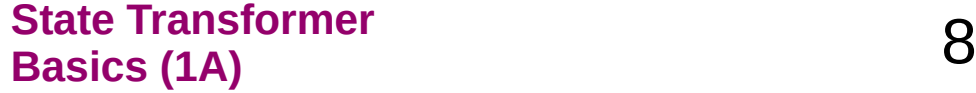

#### A state transformer – **returnST**

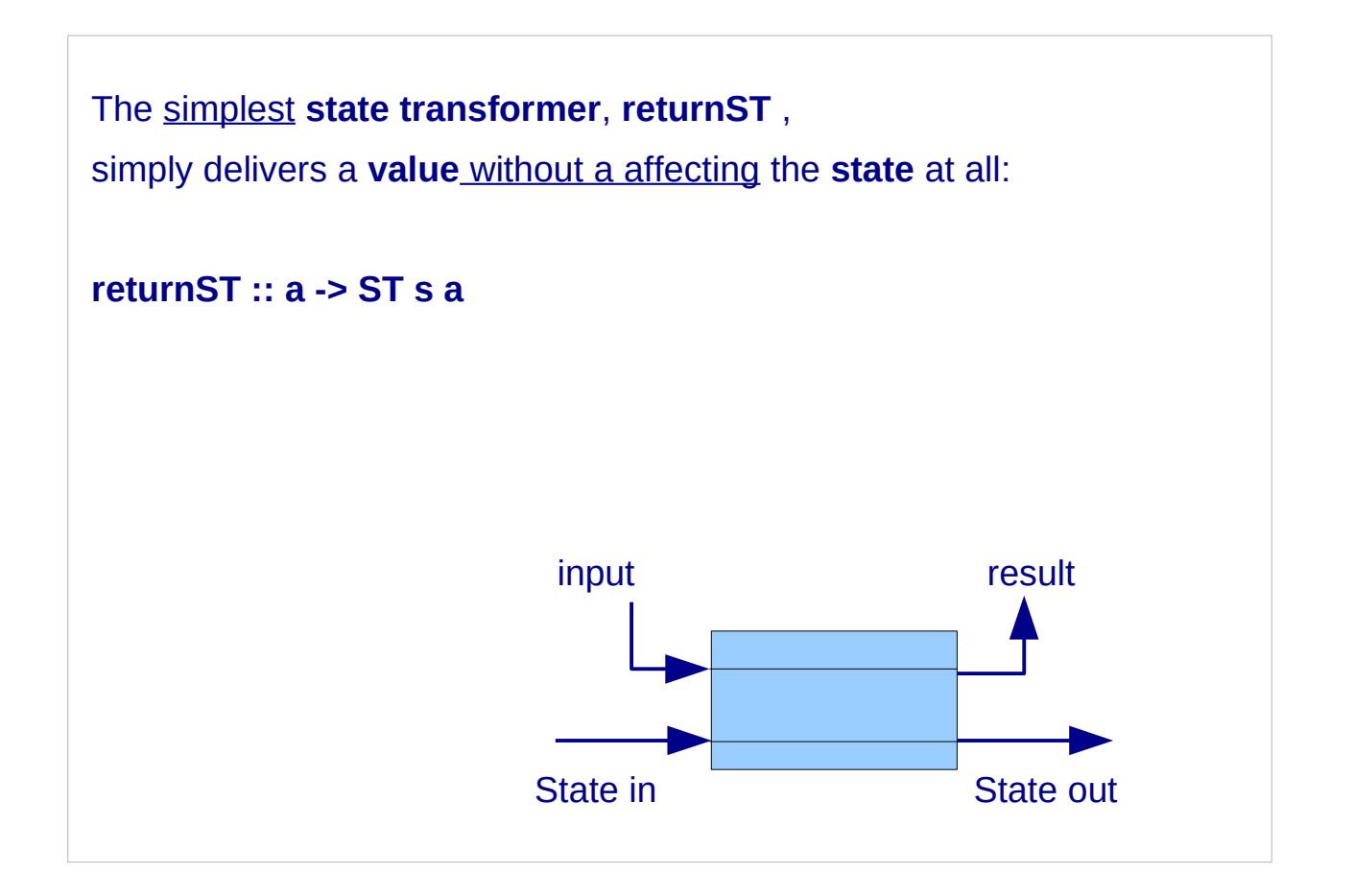

https://www.microsoft.com/en-us/research/wp-content/uploads/2016/07/state-lasc.pdf

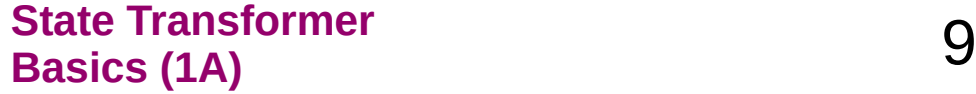

#### A Monad Transformer

Monad Transformers:

special types that allow us to roll two monads into a single one that shares the behavior of both.

**MaybeT** define a monad transformer that gives the **IO** monad some characteristics of the **Maybe** monad

**Precursor monad** refers to the non-transformer monad (e.g. **Maybe** in **MaybeT**) on which a transformer is based

**Base monad** refers to the other monad

(e.g. **IO** in MaybeT IO) on which the transformer is applied.

#### **IO (Maybe String)**

# **MaybeT IO String**

#### Some Monad Transformer Examples

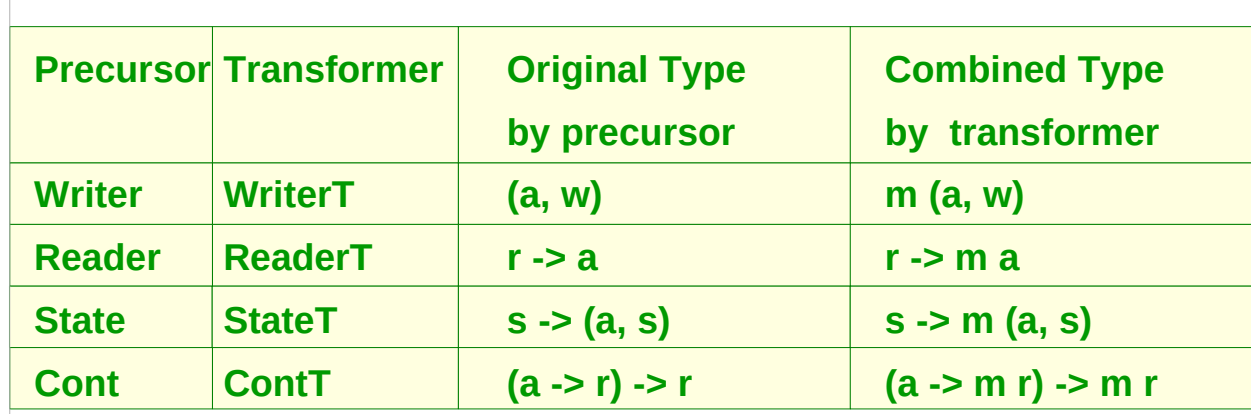

#### **IO (Maybe String)**

**MaybeT IO String** 

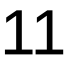

### A State Transformer (ST)

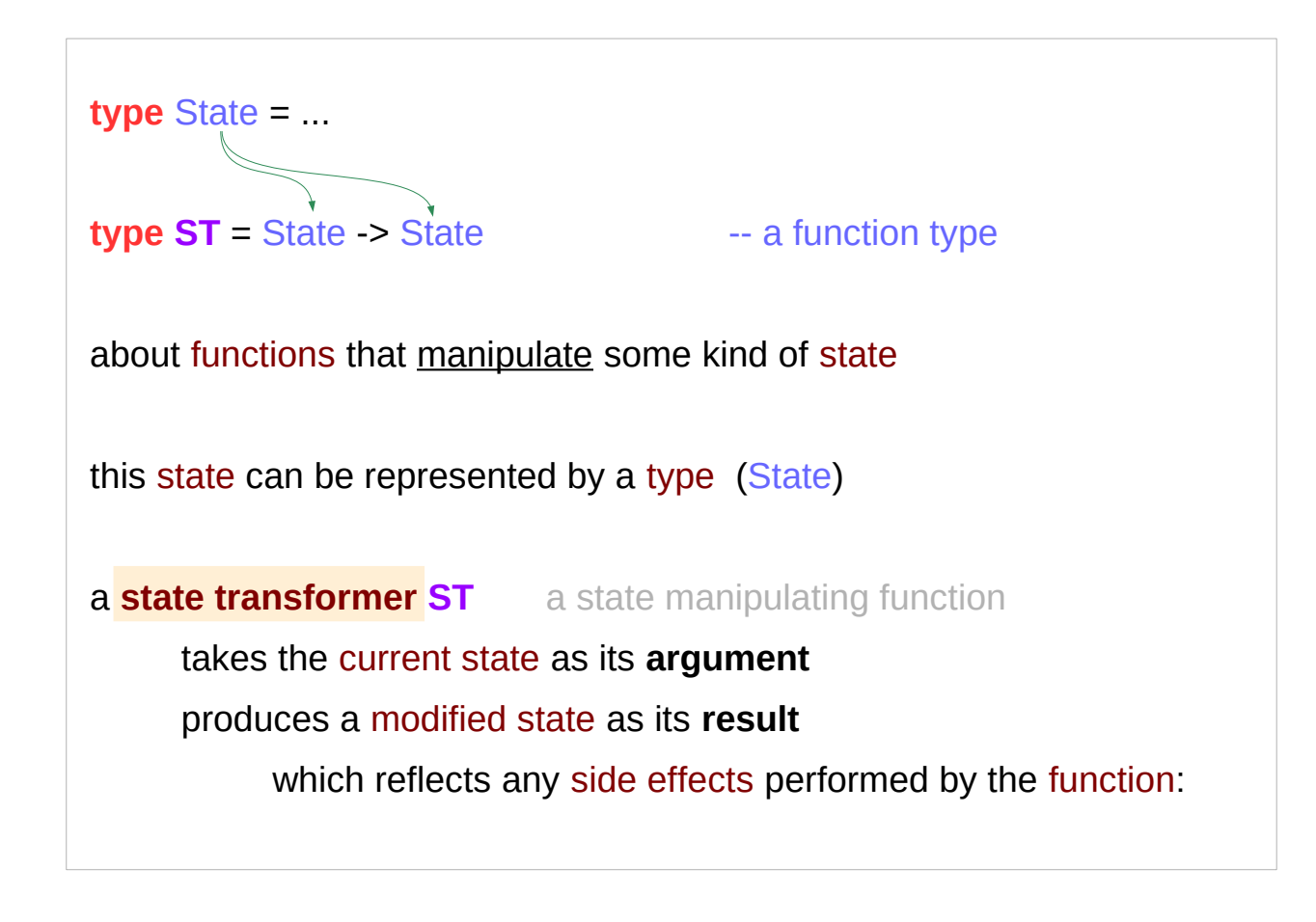

a **state tansformer ST** not **Monad Transformer**

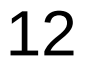

#### A Generalized State Transformer

**type** State = ...

**type ST** = State -> State

**type ST**  $\mathbf{a}$  = State ->  $(\mathbf{a}, \text{State})$ 

**generalized state transformers**

**return** a result value in addition to the modified state

specify the result type as a parameter of the **ST** type

#### Types and Values

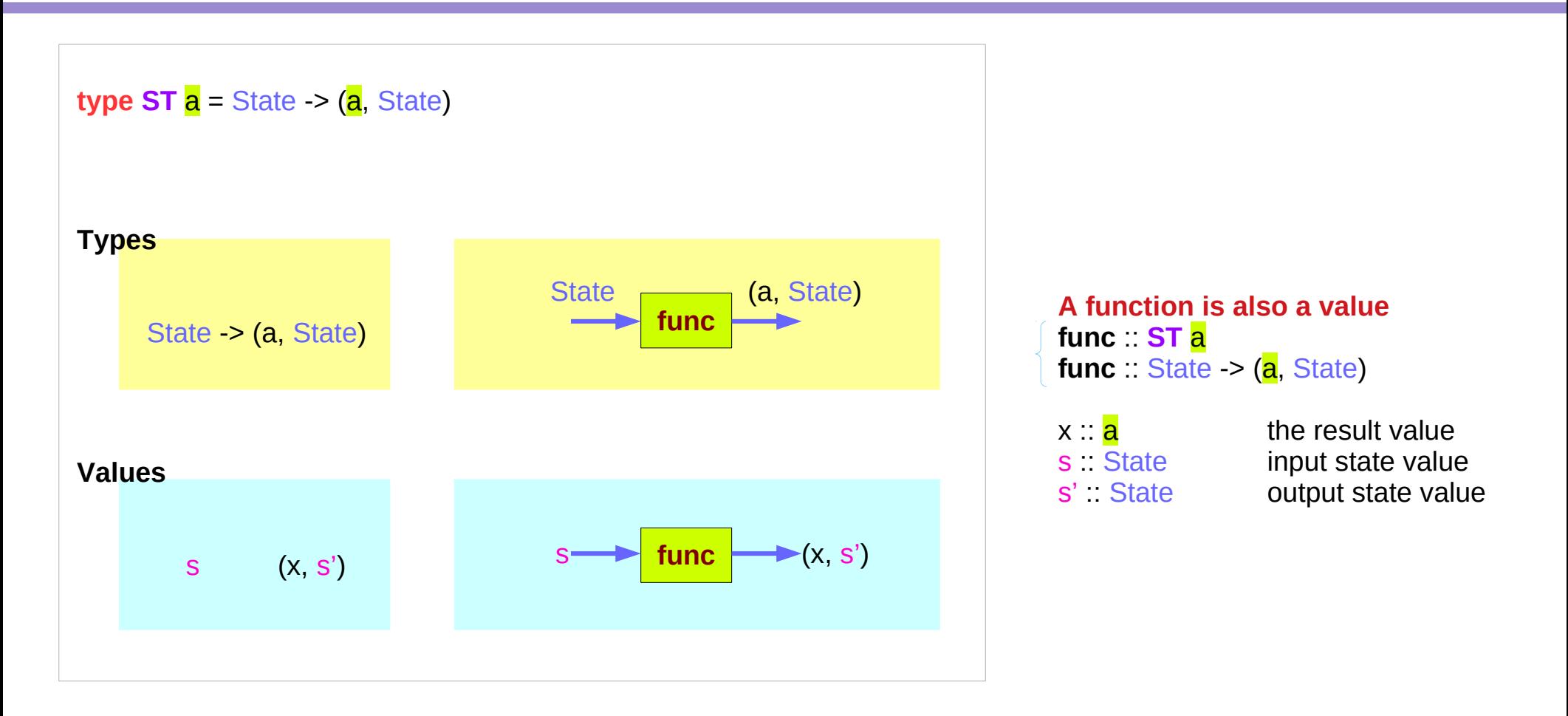

#### **func** and **func s** type signatures

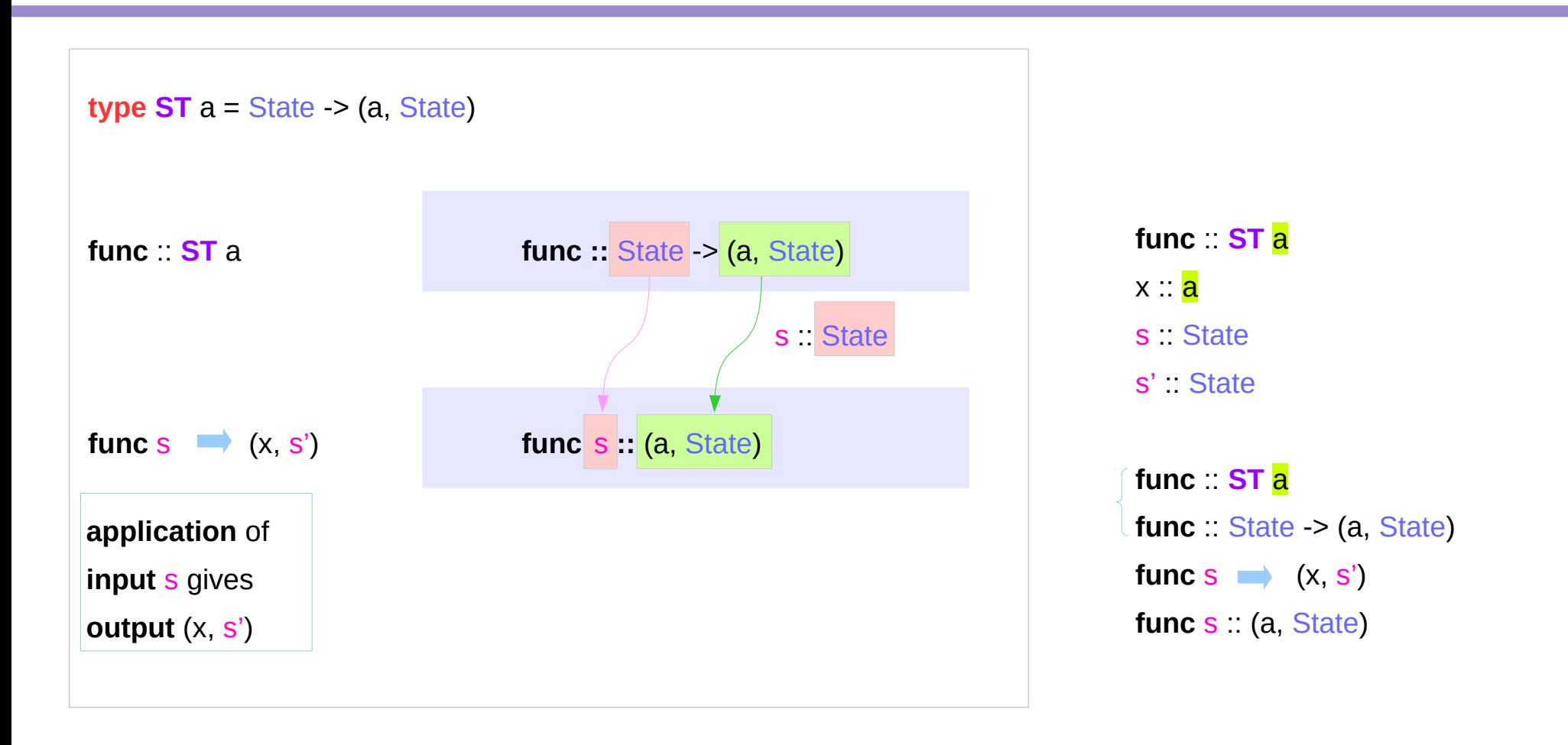

https://cseweb.ucsd.edu/classes/wi13/cse230-a/lectures/monads2.html

**State Transformer State Transformer**  $15$  and  $15$  and  $10/2/19$  and  $10/2/19$ 

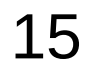

### Function input and output types

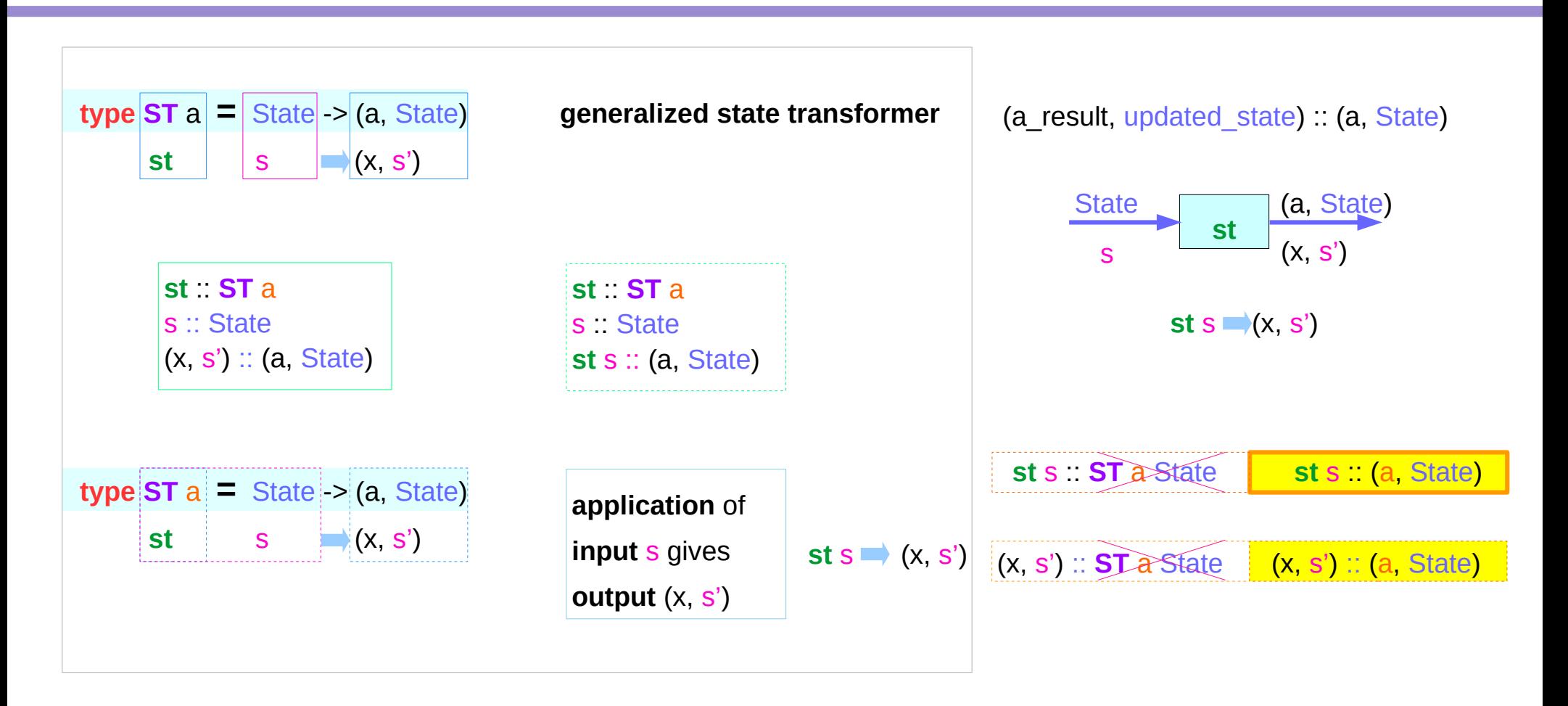

https://cseweb.ucsd.edu/classes/wi13/cse230-a/lectures/monads2.html

**State Transformer State Transformer**  $\begin{array}{c} 16 \end{array}$   $\begin{array}{c} 16 \end{array}$   $\begin{array}{c}$  Young Won Lim

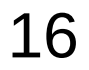

## Taking an additional argument

**type ST Int =** State **-> (Int,** State**)**

How to convert **ST Int** into a state transformer that takes a character and returns an integer ?

further generalization of the state transformer **ST** which takes an argument of type b

- no need to use more generalized ST type
- instead, use currying.

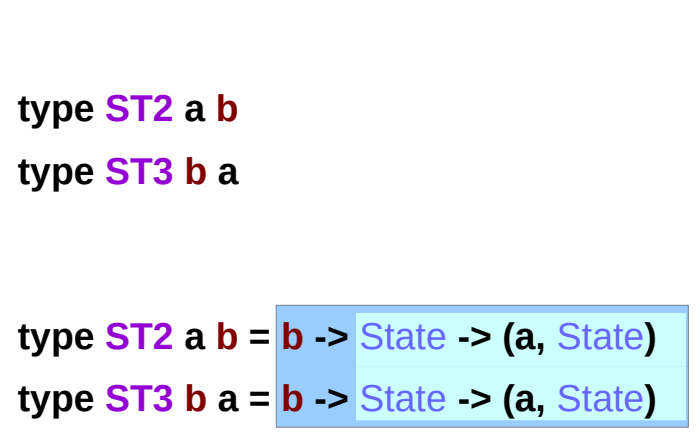

#### A Curried Generalized State Transformer

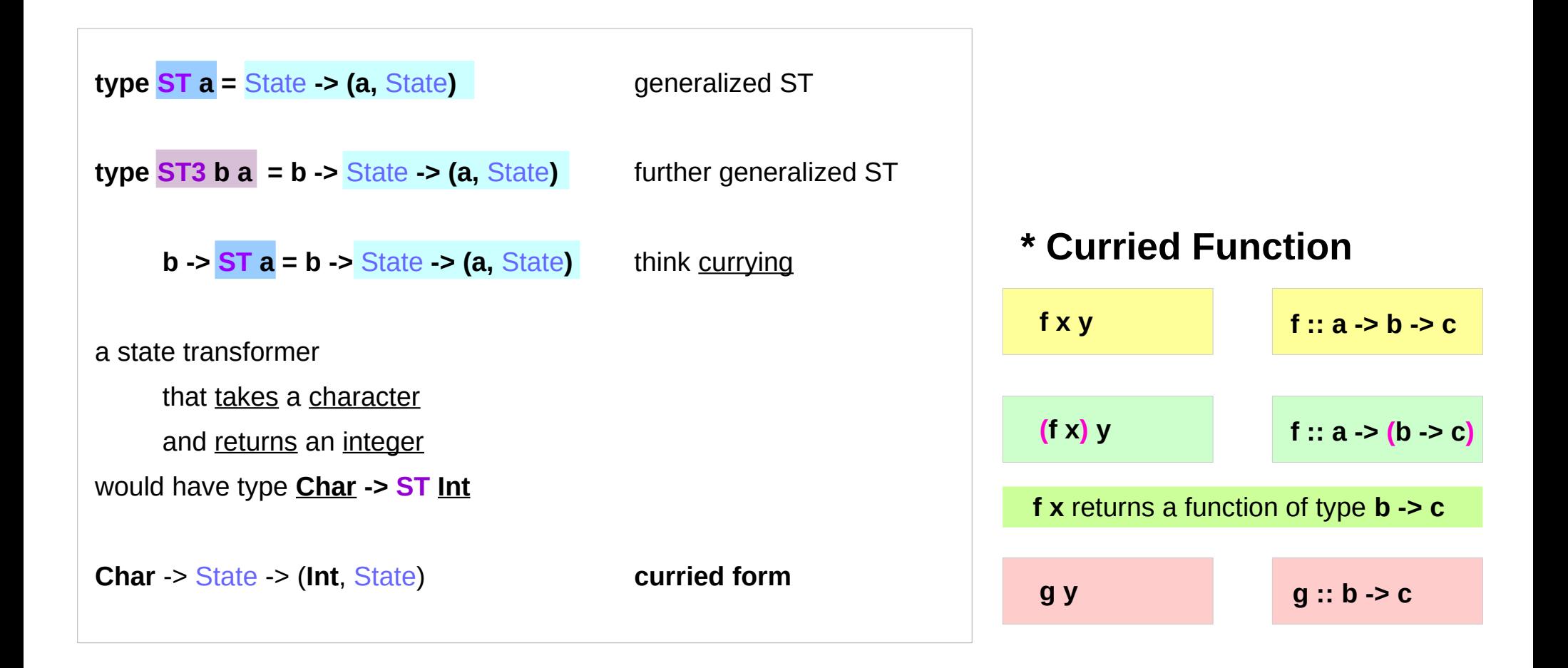

https://cseweb.ucsd.edu/classes/wi13/cse230-a/lectures/monads2.html

**State Transformer State Transformer**  $18$  and  $18$  and  $18$  and  $18$  and  $10/2/19$  and  $10/2/19$ 

#### ST Monad Instance – **return** method

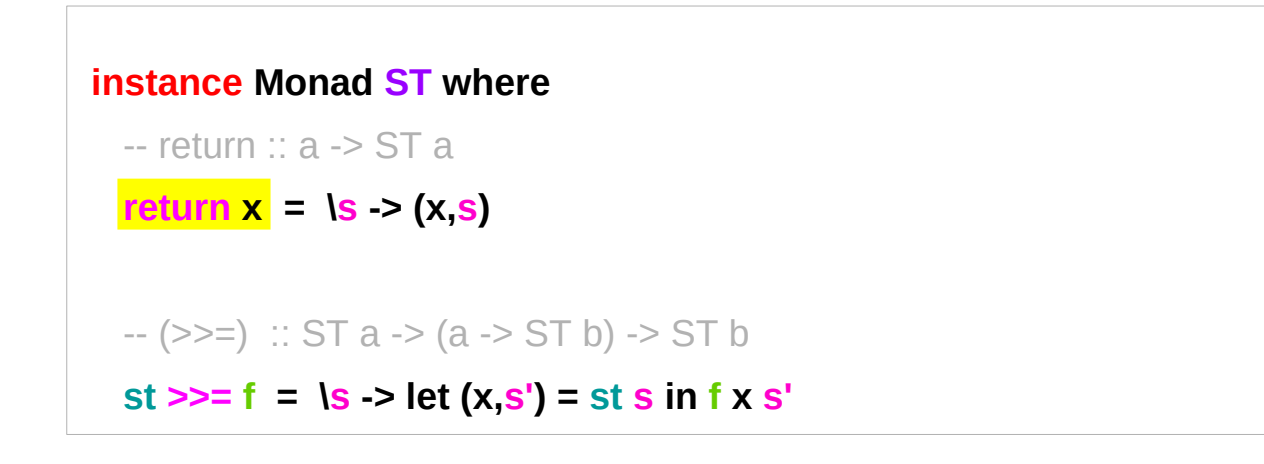

**type ST** ... **instances** (X) **data ST …** instances (O)

**ST** an instance of a monadic type

**return** converts a value (**x**) into a state transformer (s ->(**x**,s)) that simply *returns that value* (**x**) without modifying the state  $(s \rightarrow s)$ 

#### **a function is a value**

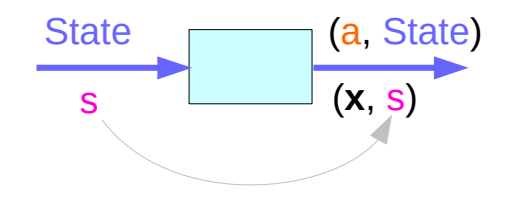

**return x** returns a value of **ST a** type

to execute this function an argument to s is necessary

https://cseweb.ucsd.edu/classes/wi13/cse230-a/lectures/monads2.html

#### **State Transformer State Transformer**  $\begin{array}{c} 19 \end{array}$   $\begin{array}{c} 19 \end{array}$   $\begin{array}{c}$  Young Won Lim

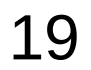

#### ST Monad Instance – **>>=** method

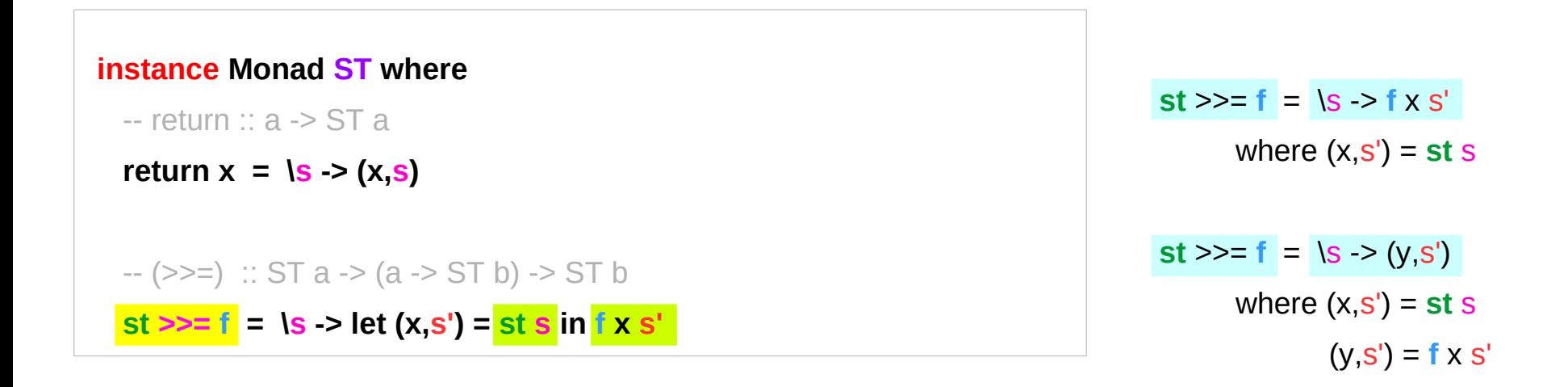

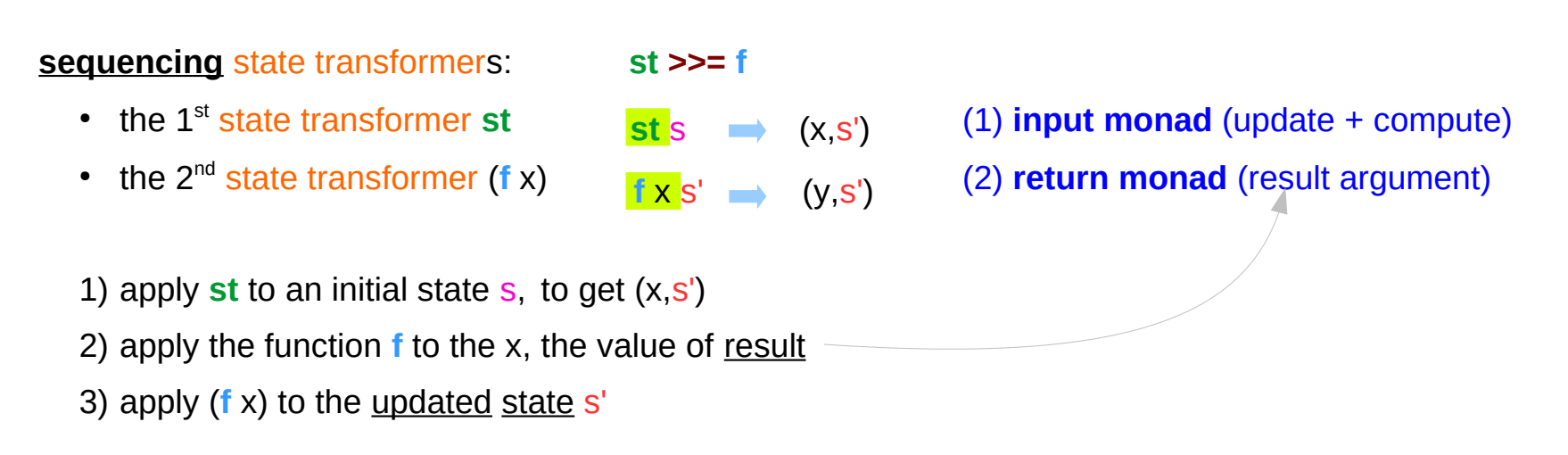

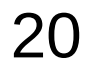

#### The type signatures of the sequencer **>>=**

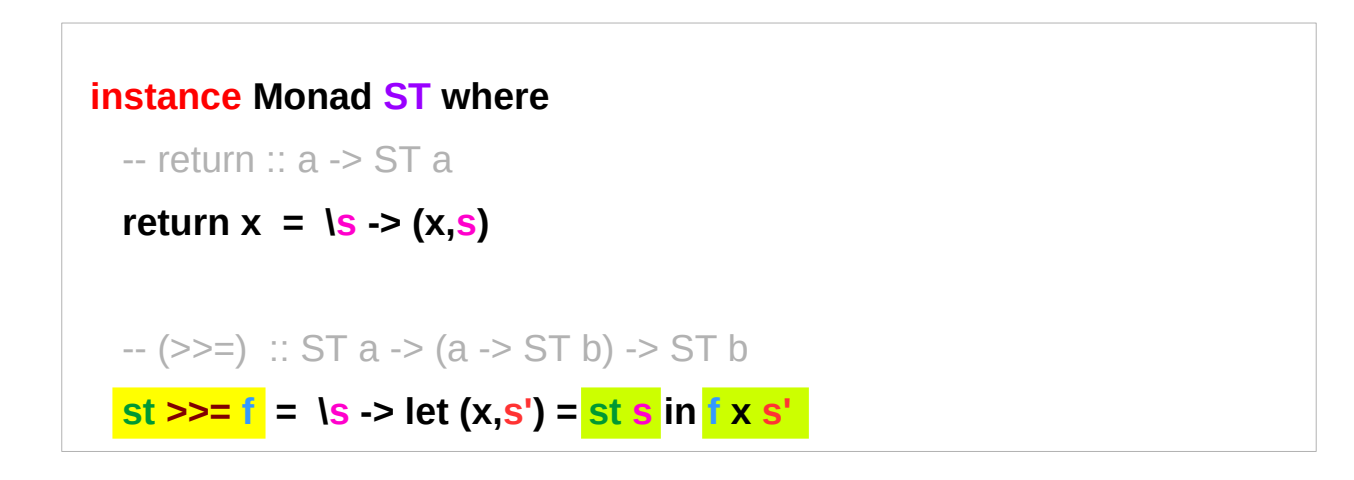

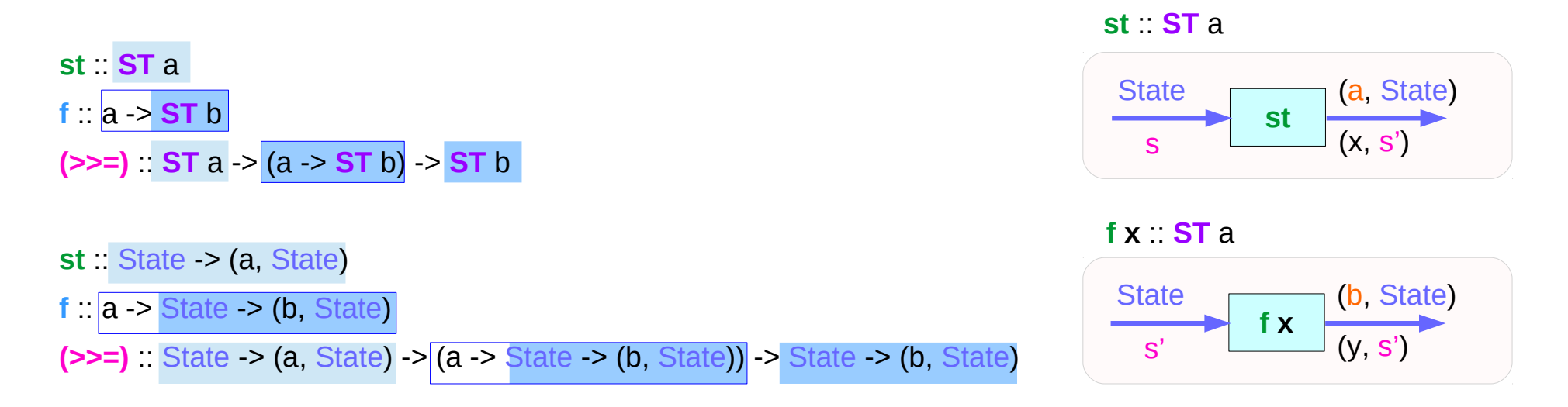

**type ST**  $a = State \rightarrow (a, State)$ 

https://cseweb.ucsd.edu/classes/wi13/cse230-a/lectures/monads2.html

**State Transformer State Transformer**  $\overline{21}$  Provide Computer of the State Transformer and the State Transformer  $\overline{21}$  Provide  $\overline{10/2/19}$ 

#### The type of **st s** and **f x s'**

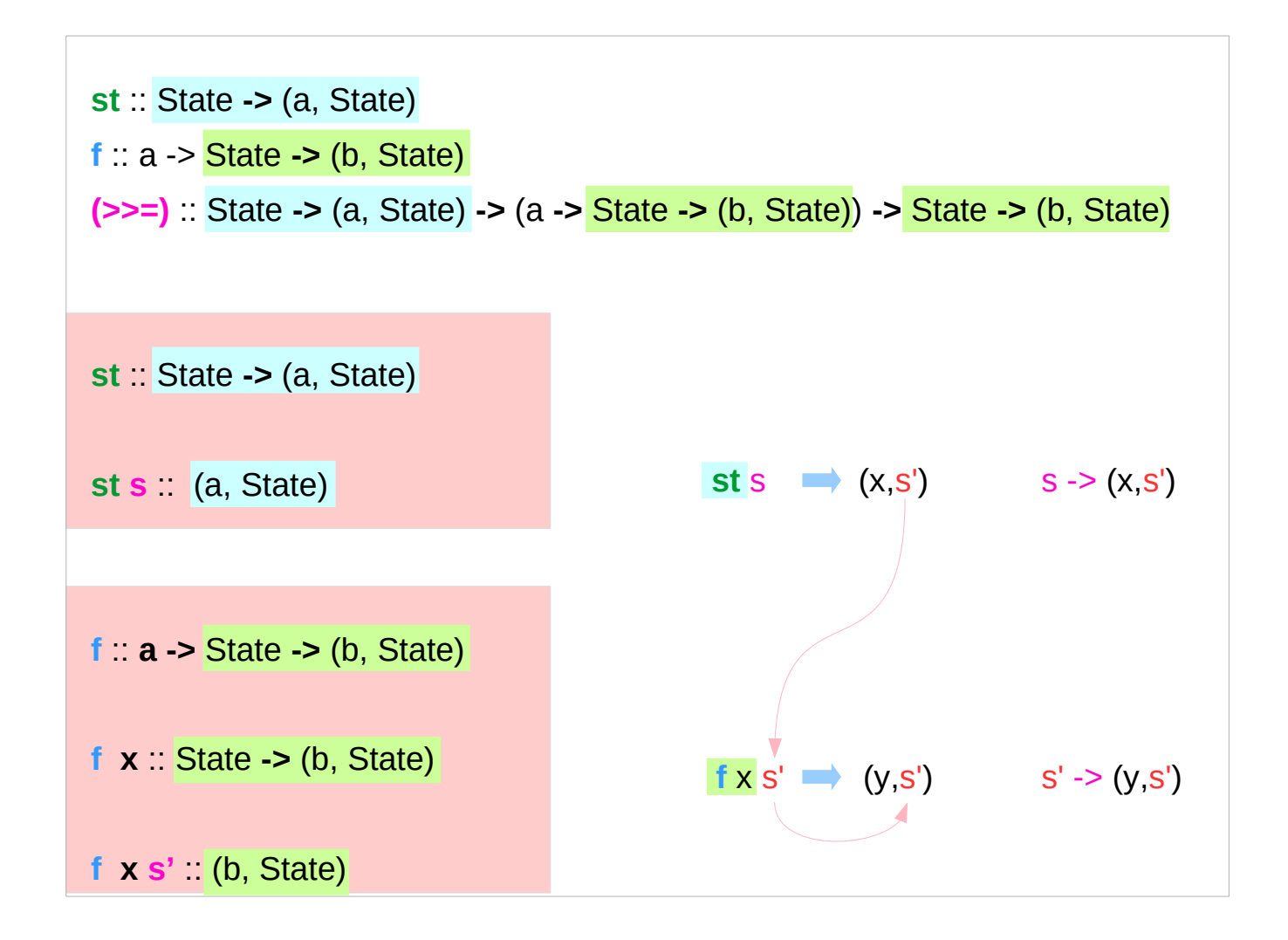

https://cseweb.ucsd.edu/classes/wi13/cse230-a/lectures/monads2.html

**State Transformer State Transformer**  $\overline{22}$   $\overline{22}$   $\overline{24}$   $\overline{22}$   $\overline{24}$   $\overline{22}$   $\overline{24}$   $\overline{21}$   $\overline{22}$   $\overline{21}$   $\overline{21}$   $\overline{21}$   $\overline{21}$   $\overline{21}$   $\overline{21}$   $\overline{21}$   $\overline{21}$   $\overline{21}$   $\overline{21}$   $\overline{21}$   $\$ 

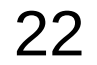

#### **ST Monad** - (**>>=**) operator type diagram

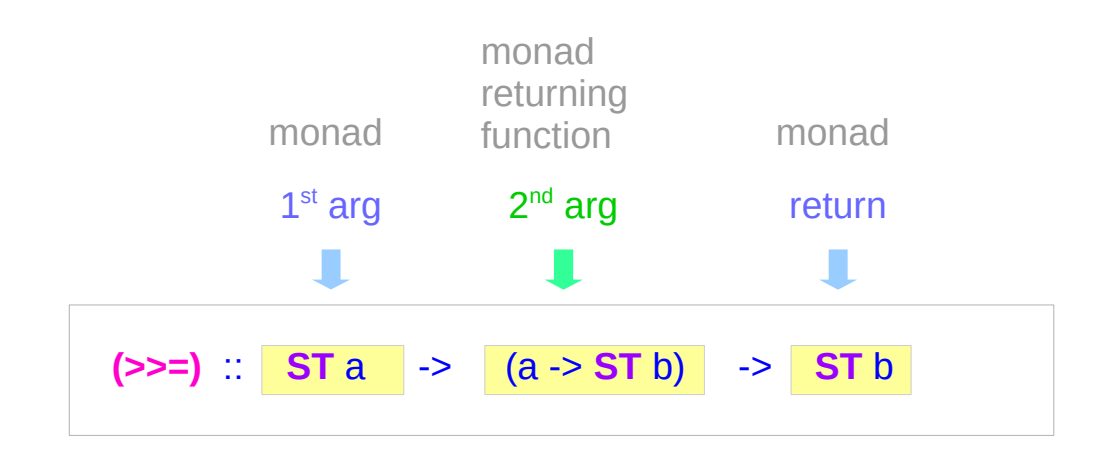

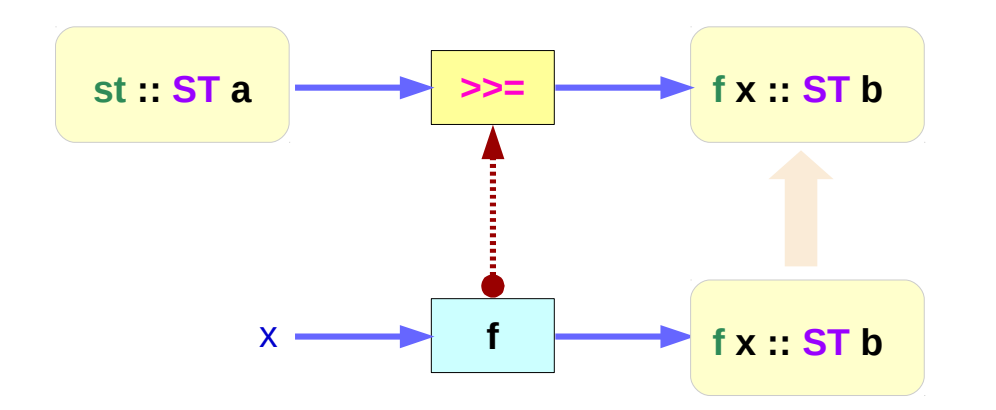

**st – state update f x – result compute**

#### **ST Monad** - (**>>=**) execution of **st** & **f x**

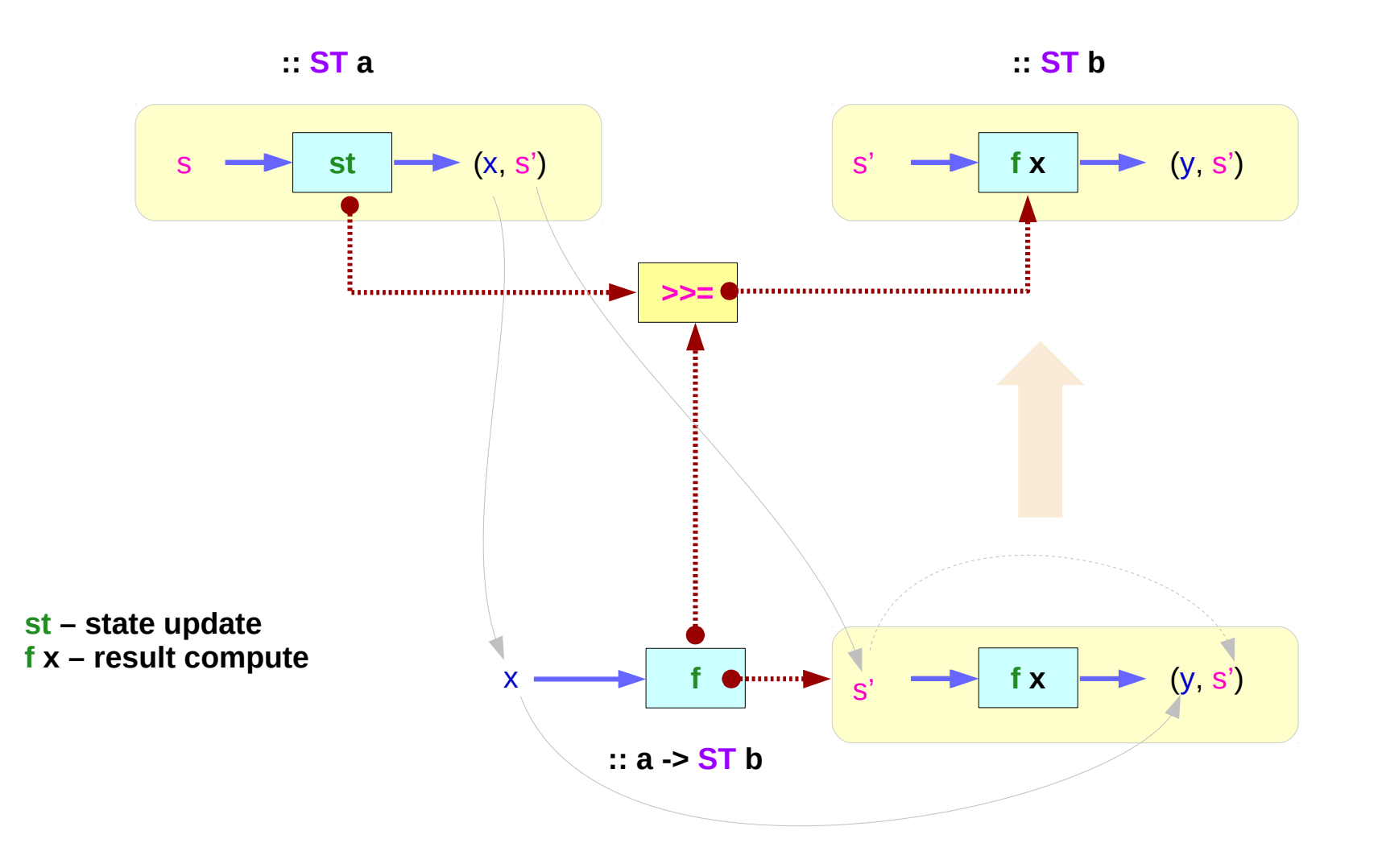

**State Transformer State Transformer**  $24$  Young Won Lim **Basics (1A)** 24

#### ST Monad – **return** and **>>=**

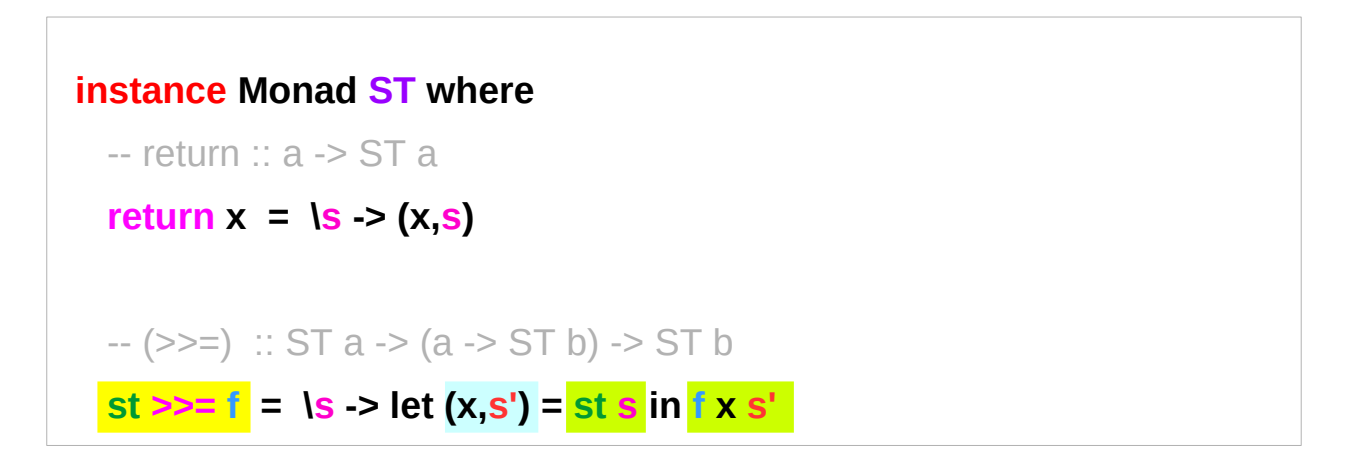

#### **a function is a value**

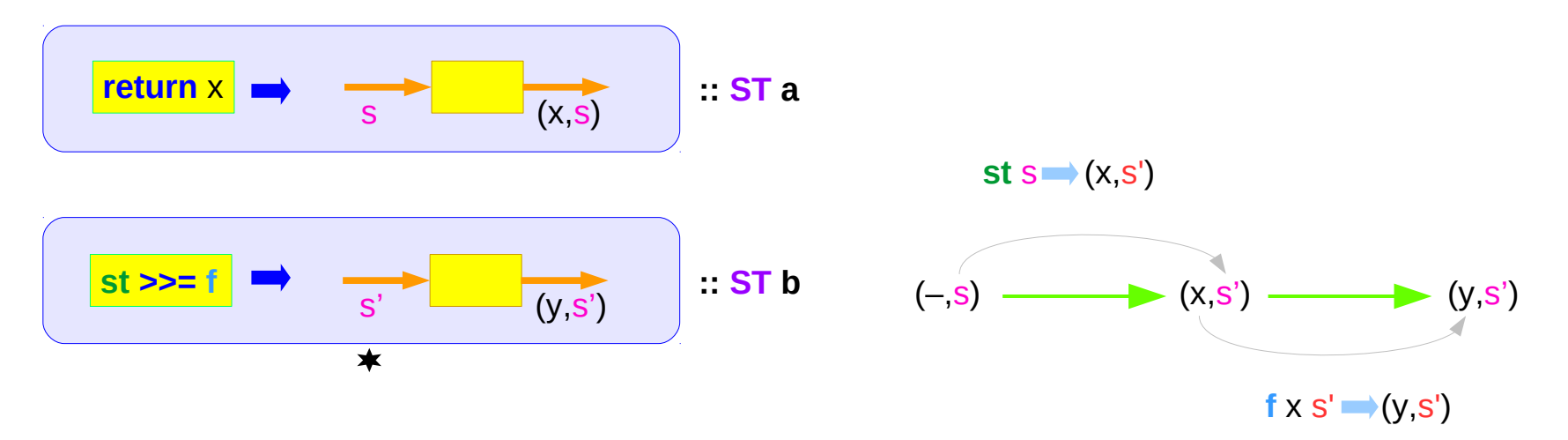

https://cseweb.ucsd.edu/classes/wi13/cse230-a/lectures/monads2.html

**State Transformer State Transformer**  $25$  Young Won Lim<br>**Basics (1A)** 10/2/19

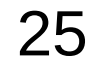

#### List, Maybe, and ST Monads

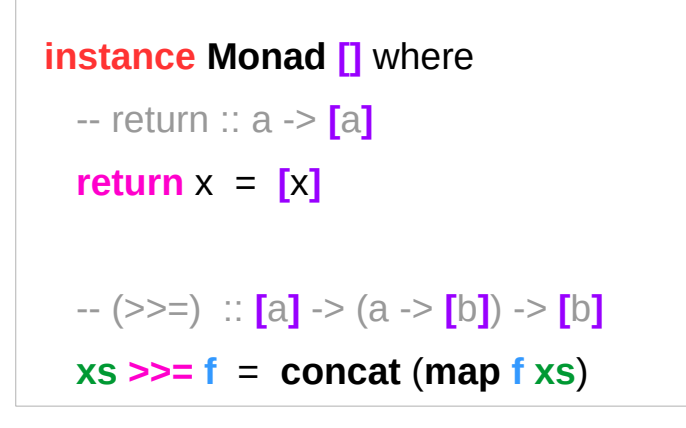

instance Monad ST where

\n– return :: 
$$
a \rightarrow ST a
$$

\nreturn  $x = \{s \rightarrow (x, s)$ 

\n–  $(>>=)$  :: ST  $a \rightarrow (a \rightarrow ST b) \rightarrow ST b$ 

\nst  $>= f = \{s \rightarrow let (x, s') = st s in f x s'$ 

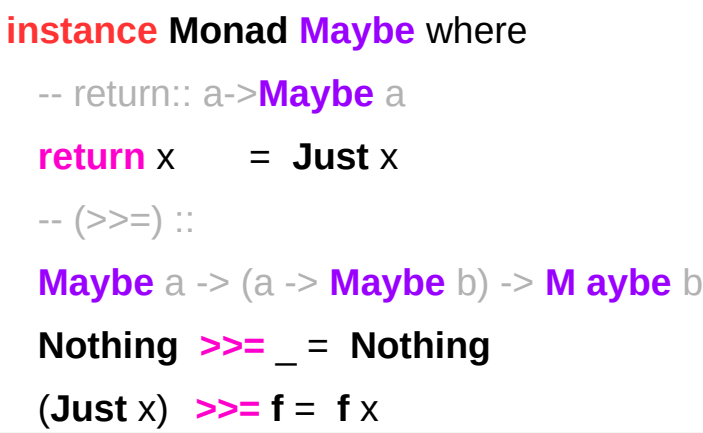

https://cseweb.ucsd.edu/classes/wi13/cse230-a/lectures/monads2.html

**State Transformer State Transformer**  $\overline{26}$   $\overline{26}$   $\overline{26}$   $\overline{26}$   $\overline{26}$   $\overline{26}$   $\overline{27}$   $\overline{28}$   $\overline{28}$   $\overline{29}$   $\overline{20/2/19}$ 

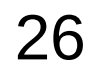

#### Dummy Constructor **DC**

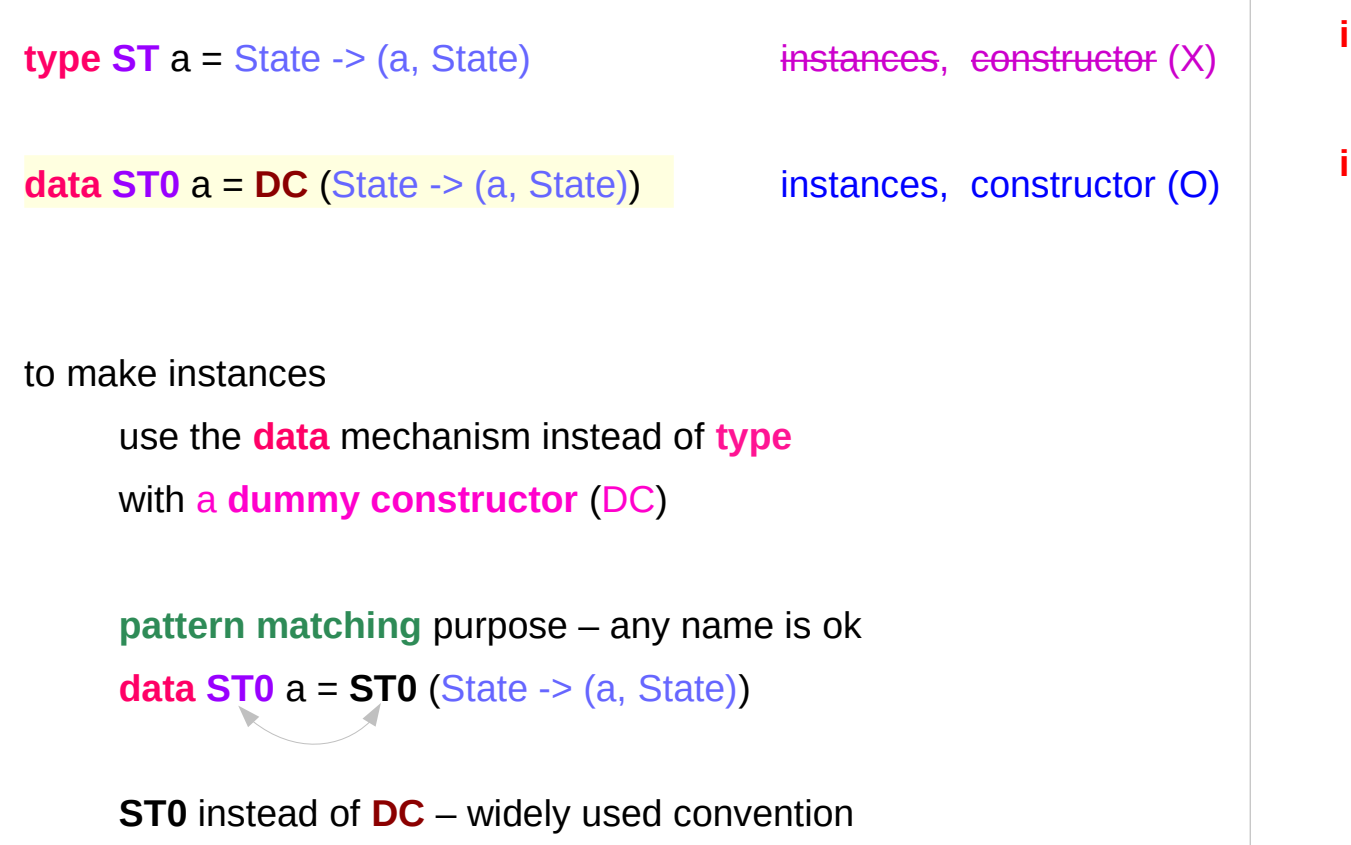

**instance Monad ST where ...**

**instance Monad ST0 where ...**

# The application function **apply0**

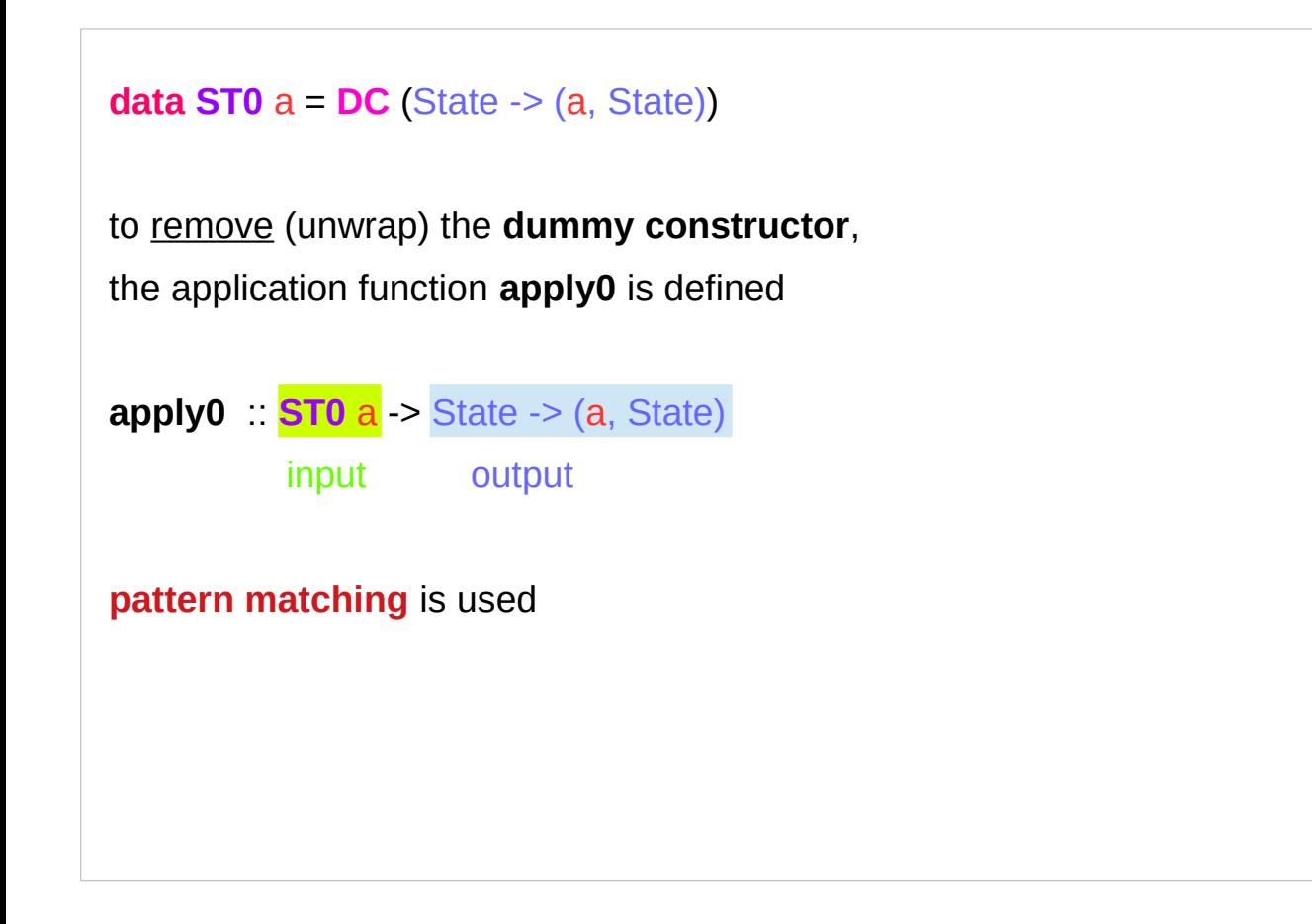

an accessor function like a **runState** function

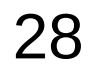

### **apply0** and **DC**

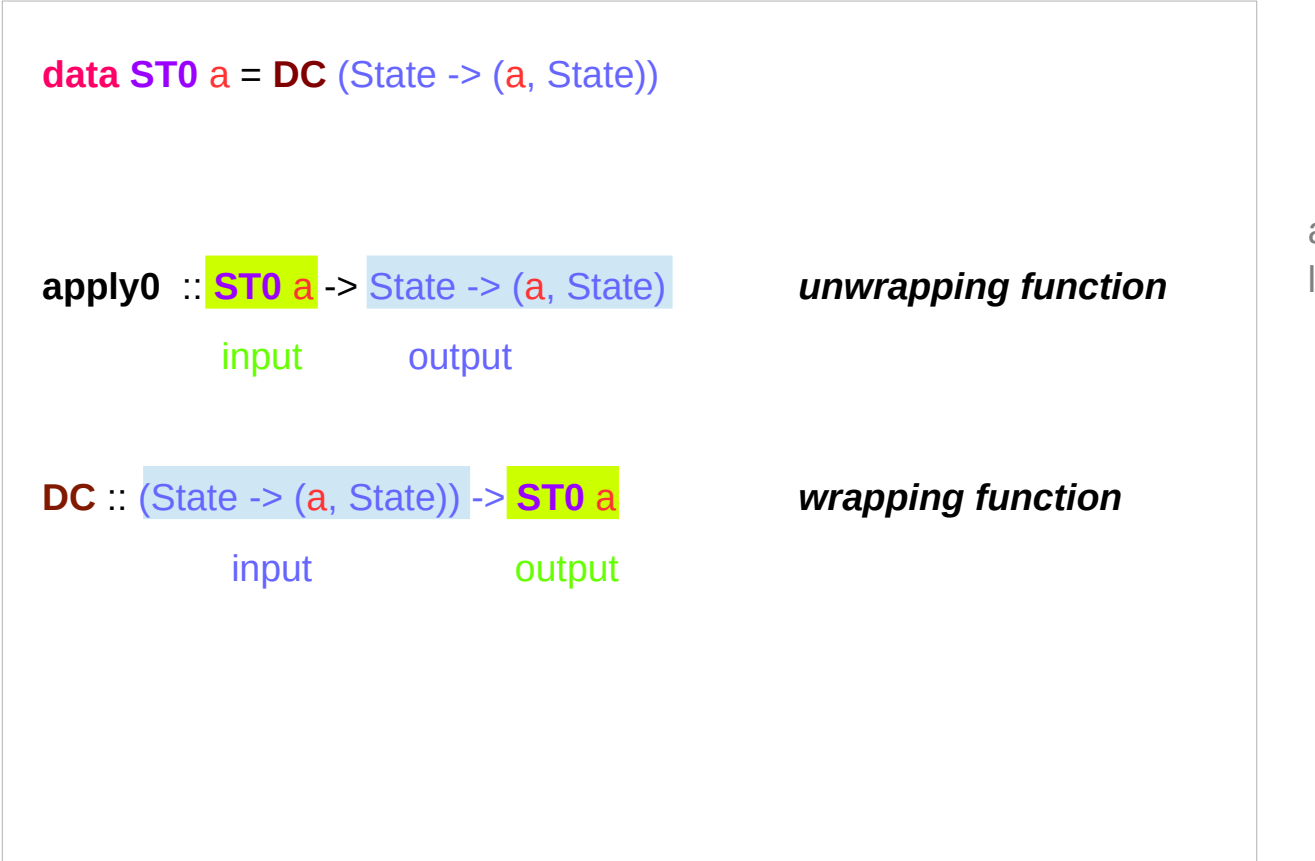

an accessor function like a **runState** function

https://cseweb.ucsd.edu/classes/wi13/cse230-a/lectures/monads2.html

**State Transformer State Transformer**  $\overline{29}$   $\overline{29}$   $\overline{29}$   $\overline{29}$   $\overline{29}$   $\overline{29}$   $\overline{20}$   $\overline{21}$   $\overline{29}$   $\overline{20}$   $\overline{21}$   $\overline{21}$   $\overline{29}$   $\overline{21}$   $\overline{21}$   $\overline{21}$   $\overline{21}$   $\overline{21}$   $\overline{21}$   $\overline{21}$   $\$ 

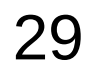

### Unwrapping Data Constructor using (**DC g**)

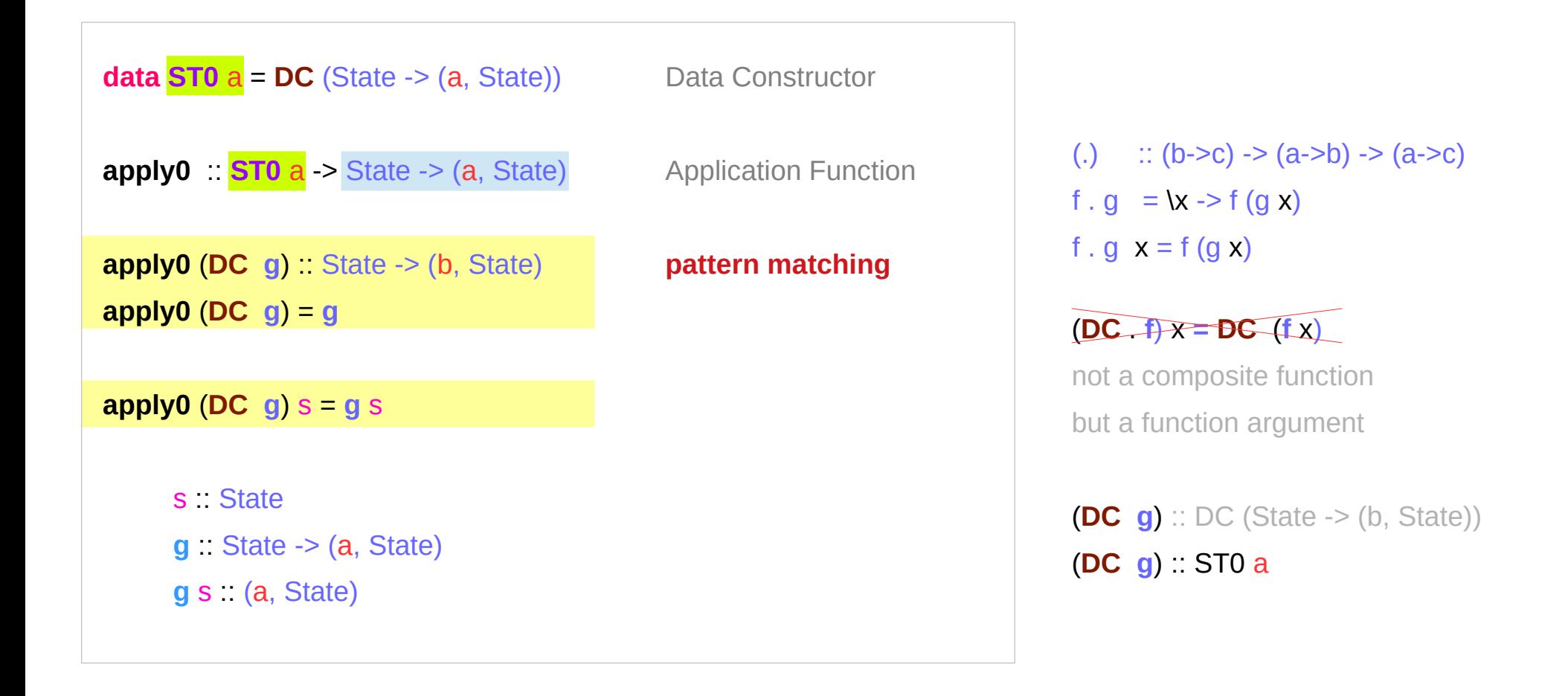

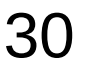

#### **ST a** and **ST0 a**

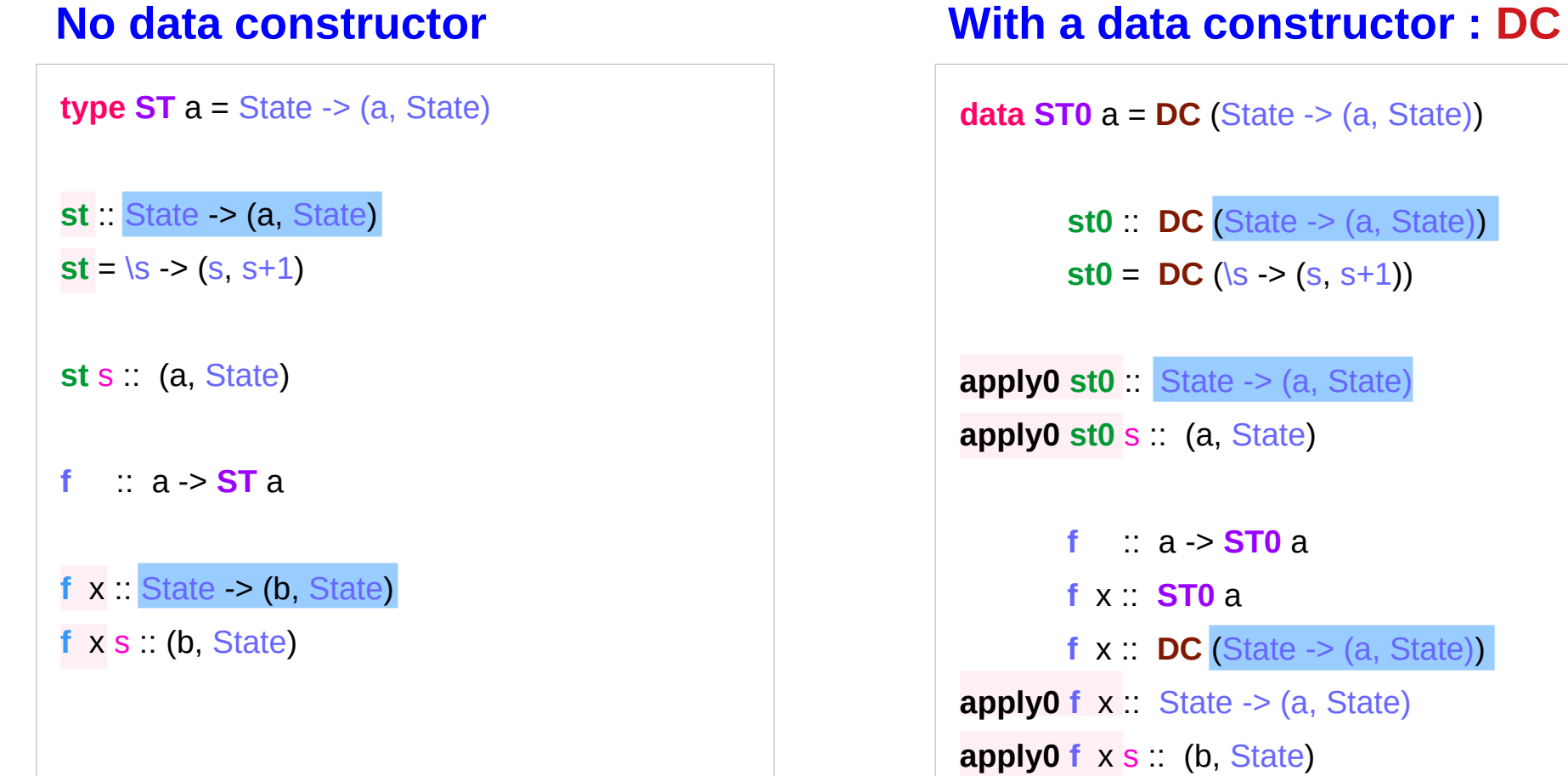

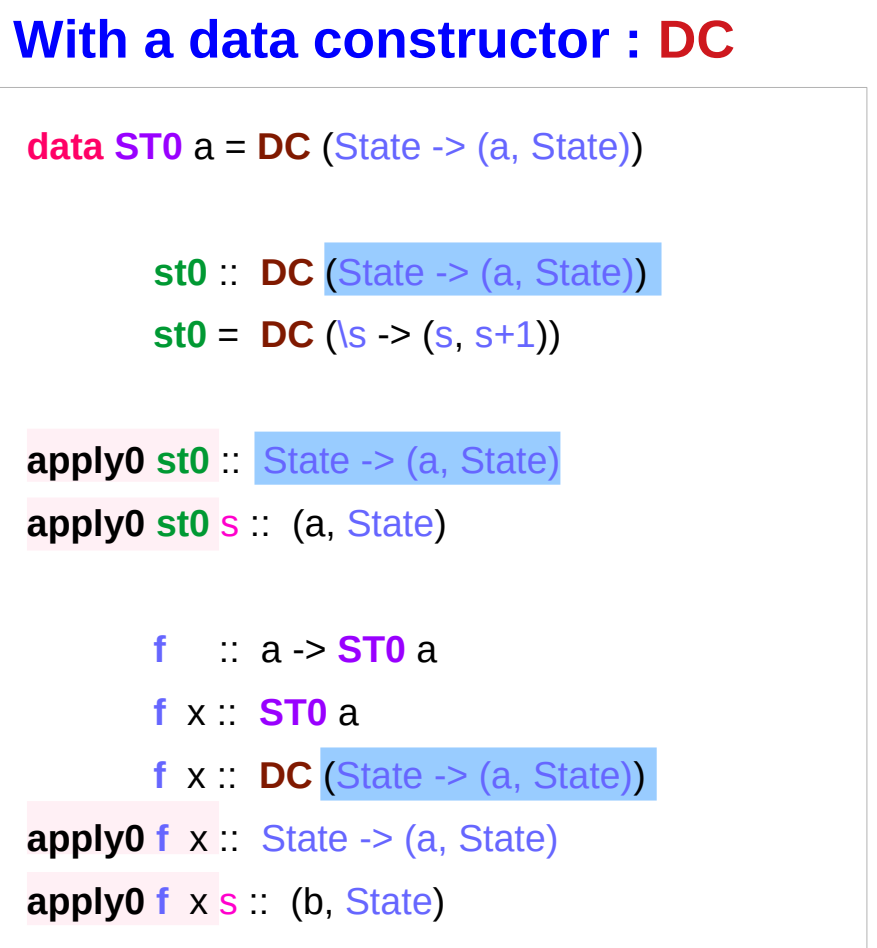

#### **ST a** and **ST0 a** Examples

#### **t.hs**

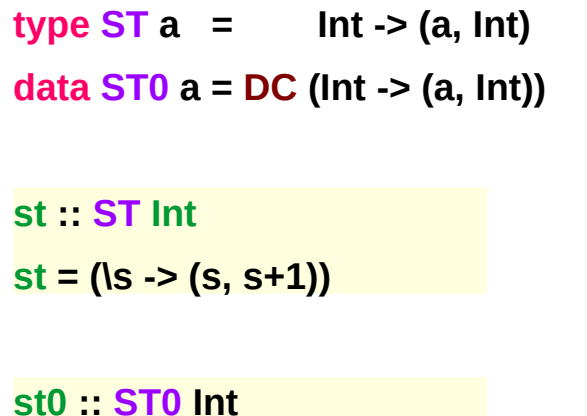

```
st0 = DC (\s -> (s, s+1))
```

```
apply0 :: ST0 a -> Int -> (a, Int)
apply0 (DC f) = f
```
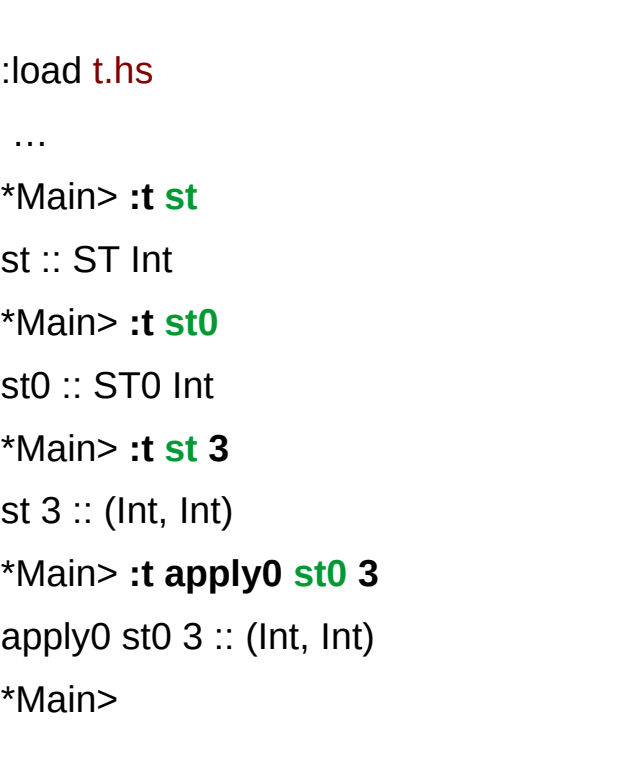

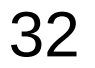

#### **apply0 st0 s** and **apply0 f x s'**

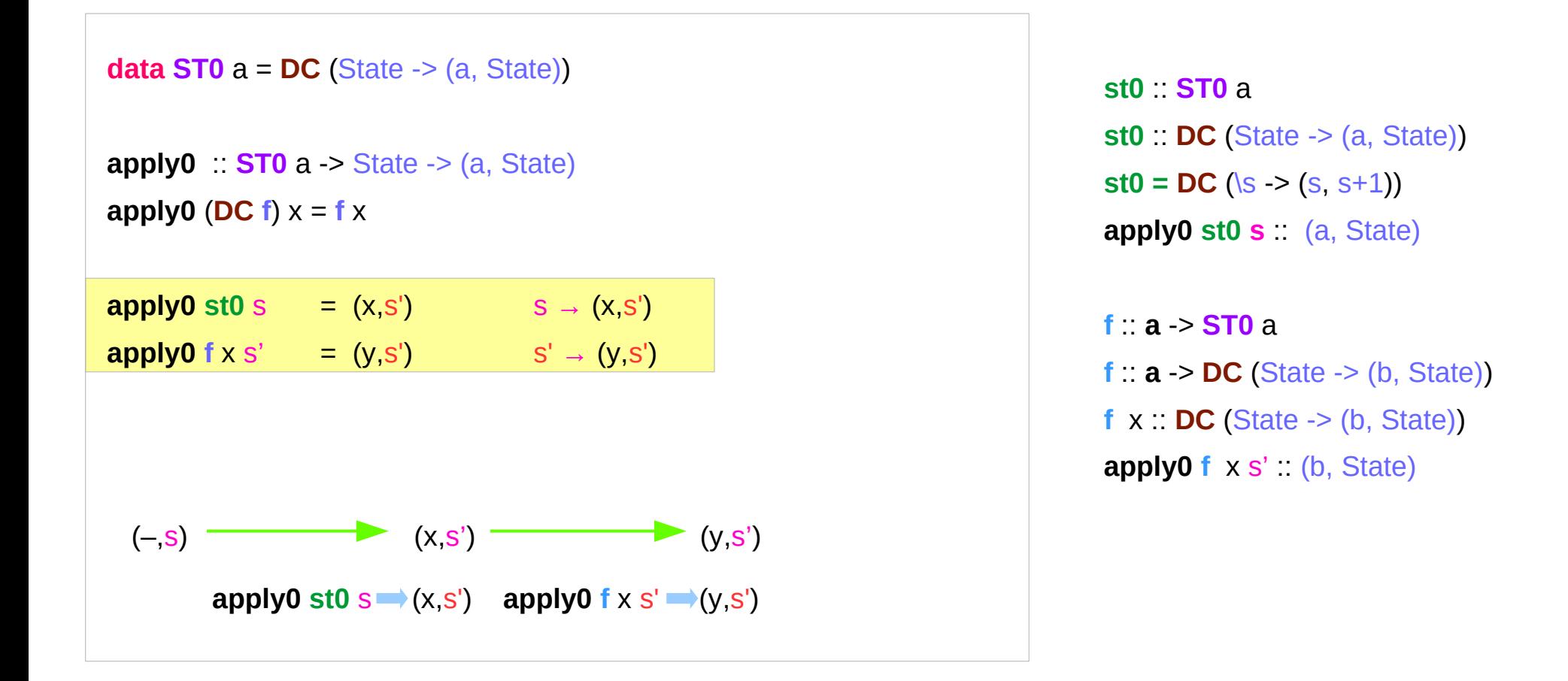

https://cseweb.ucsd.edu/classes/wi13/cse230-a/lectures/monads2.html

**State Transformer State Transformer**  $\overline{33}$   $\overline{33}$   $\overline{10/2/19}$   $\overline{10/2/19}$   $\overline{10/2/19}$ 

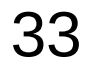

#### **st0 >> f** using **apply0**

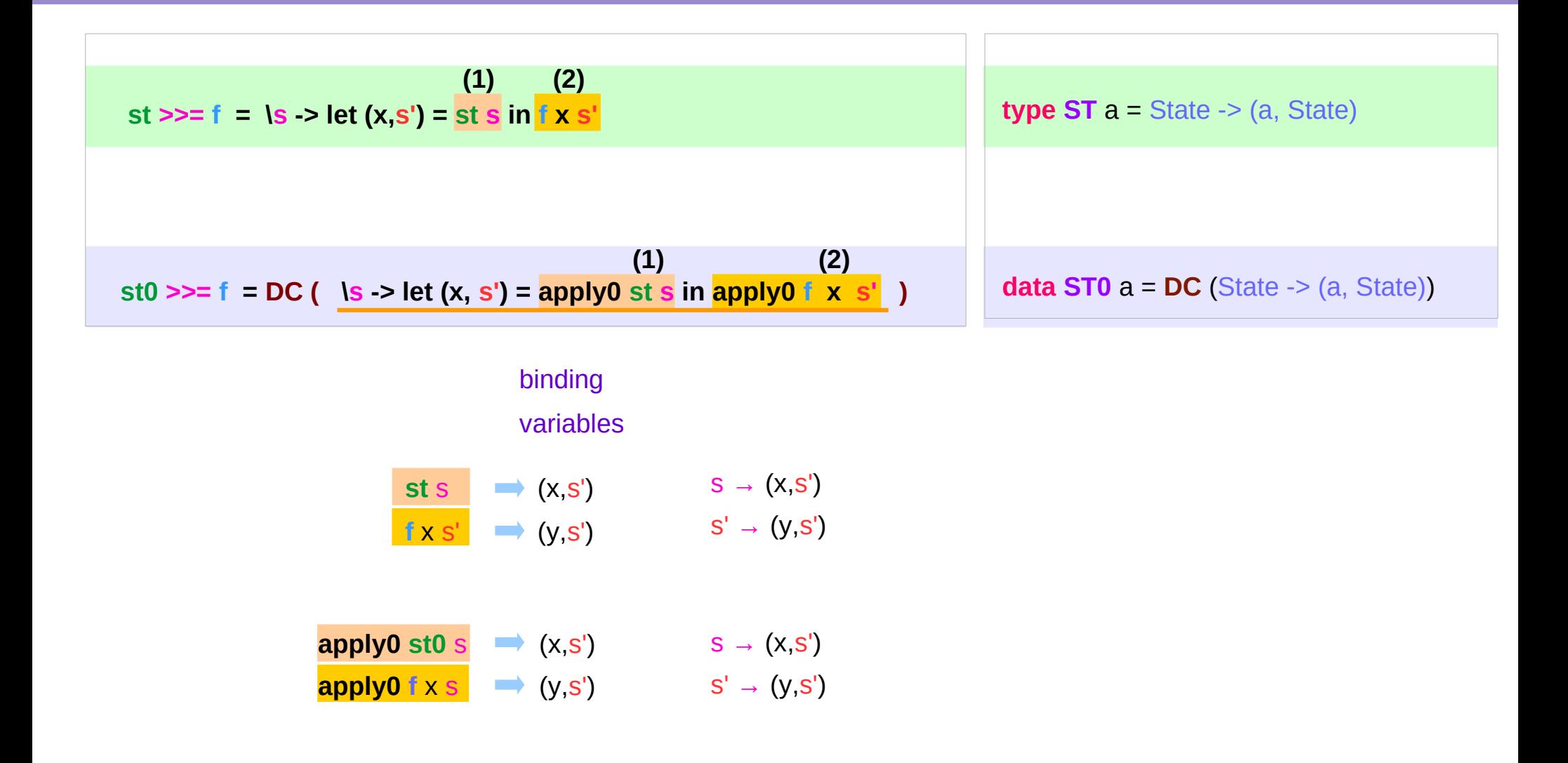

https://cseweb.ucsd.edu/classes/wi13/cse230-a/lectures/monads2.html

**State Transformer State Transformer**  $\overline{34}$   $\overline{34}$   $\$ 

#### **ST0** and **ST** Monad Instance

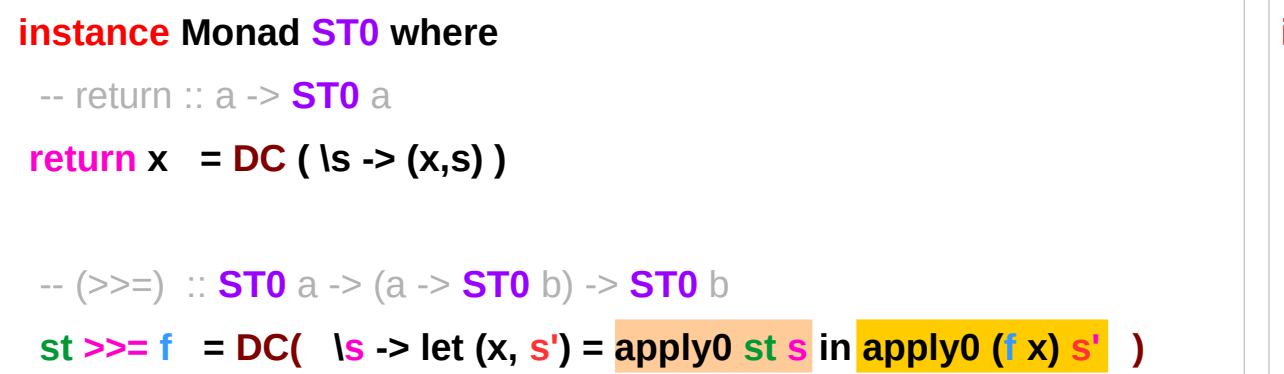

**instance Monad ST where** -- return :: a -> **ST** a **return**  $x = \text{ } |s -\text{ }| \times s$  $-(-5)$  :: **ST** a  $\rightarrow$  (a  $\rightarrow$  **ST** b)  $\rightarrow$  **ST** b  **st >>= f = \s -> let (x,s') = st s in f x s'**

the runtime overhead of manipulating the dummy constructor **DC** can be eliminated by defining **ST0** using the **newtype** mechanism

**efficiency** – enable pointers

**data**  $ST0a = DC (State \rightarrow (a, State))$ **newtype**  $\vert$  **ST0**  $a = DC$  (State  $\vert$   $>$   $(a, State)$ )

https://cseweb.ucsd.edu/classes/wi13/cse230-a/lectures/monads2.html

**State Transformer State Transformer**  $\overline{35}$   $\overline{35}$   $\overline{35}$   $\overline{35}$   $\overline{35}$   $\overline{35}$   $\overline{35}$   $\overline{35}$   $\overline{35}$   $\overline{35}$   $\overline{35}$   $\overline{35}$   $\overline{35}$   $\overline{35}$   $\overline{30/2/19}$ 

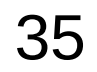

#### A value of type **ST0 a**

a **value** of type **ST a** (or **ST0 a**) is simply an action that returns an **a** value.

(like state processor function of **State** Monad)

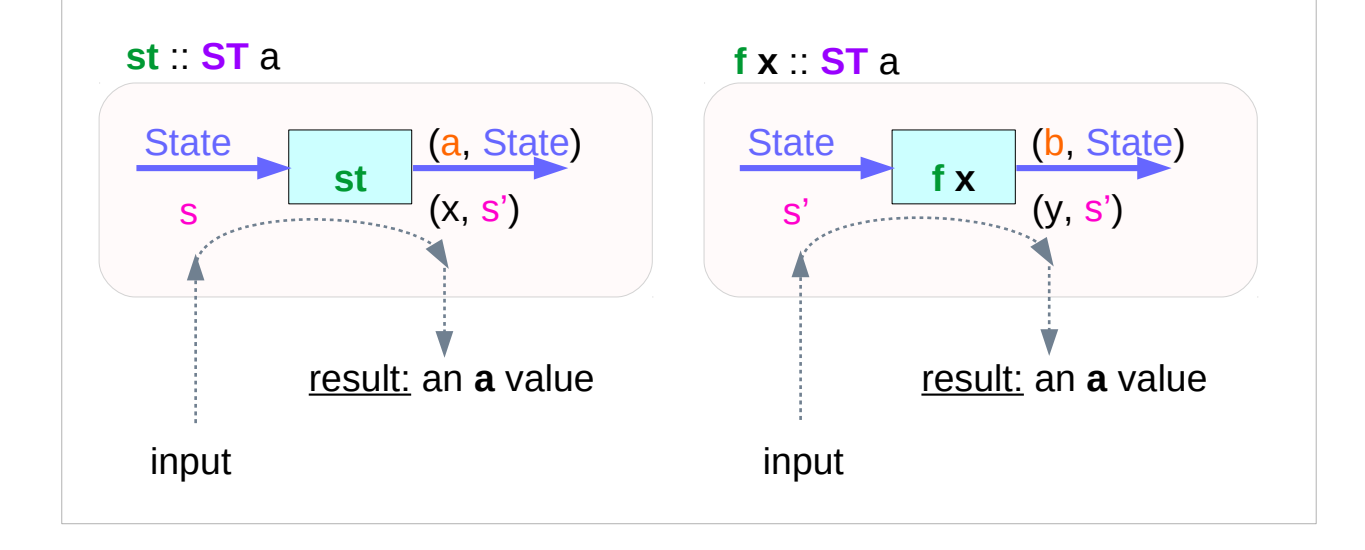

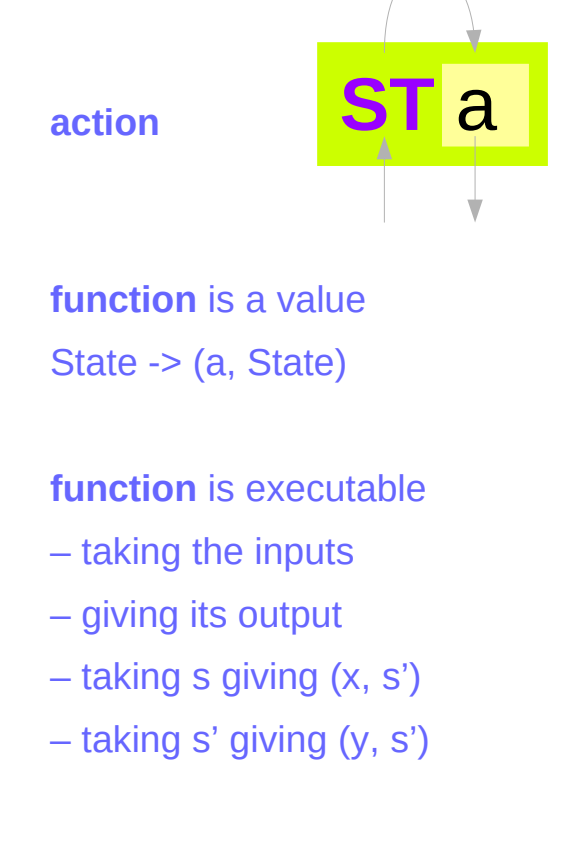

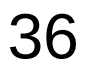

#### Executing a value of type **ST0 a**

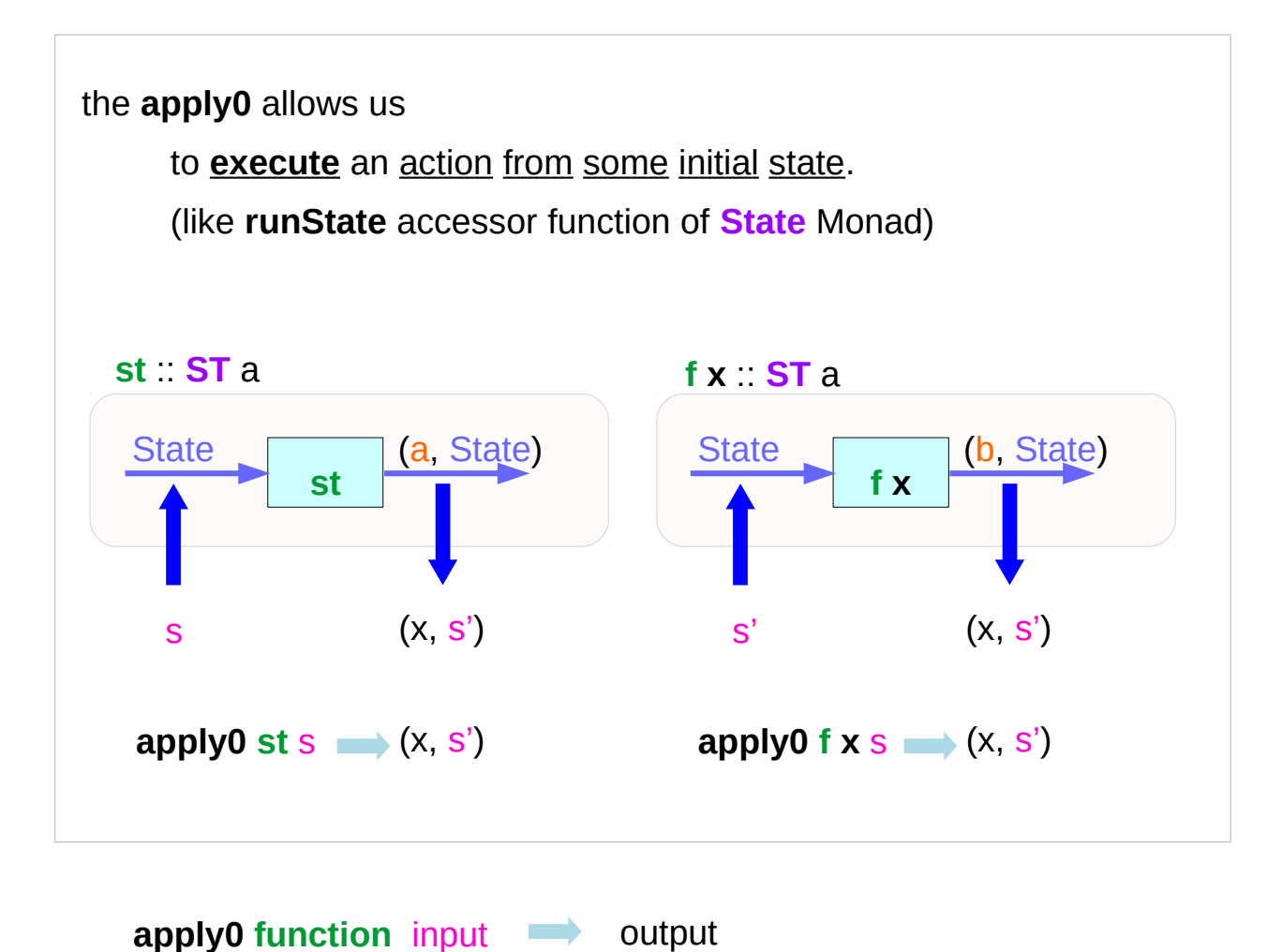

https://cseweb.ucsd.edu/classes/wi13/cse230-a/lectures/monads2.html

**State Transformer State Transformer**  $\overline{37}$   $\overline{10/2/19}$   $\overline{37}$   $\overline{4.10/2/19}$   $\overline{10/2/19}$ 

# Sequencing Combinator **(>>)**

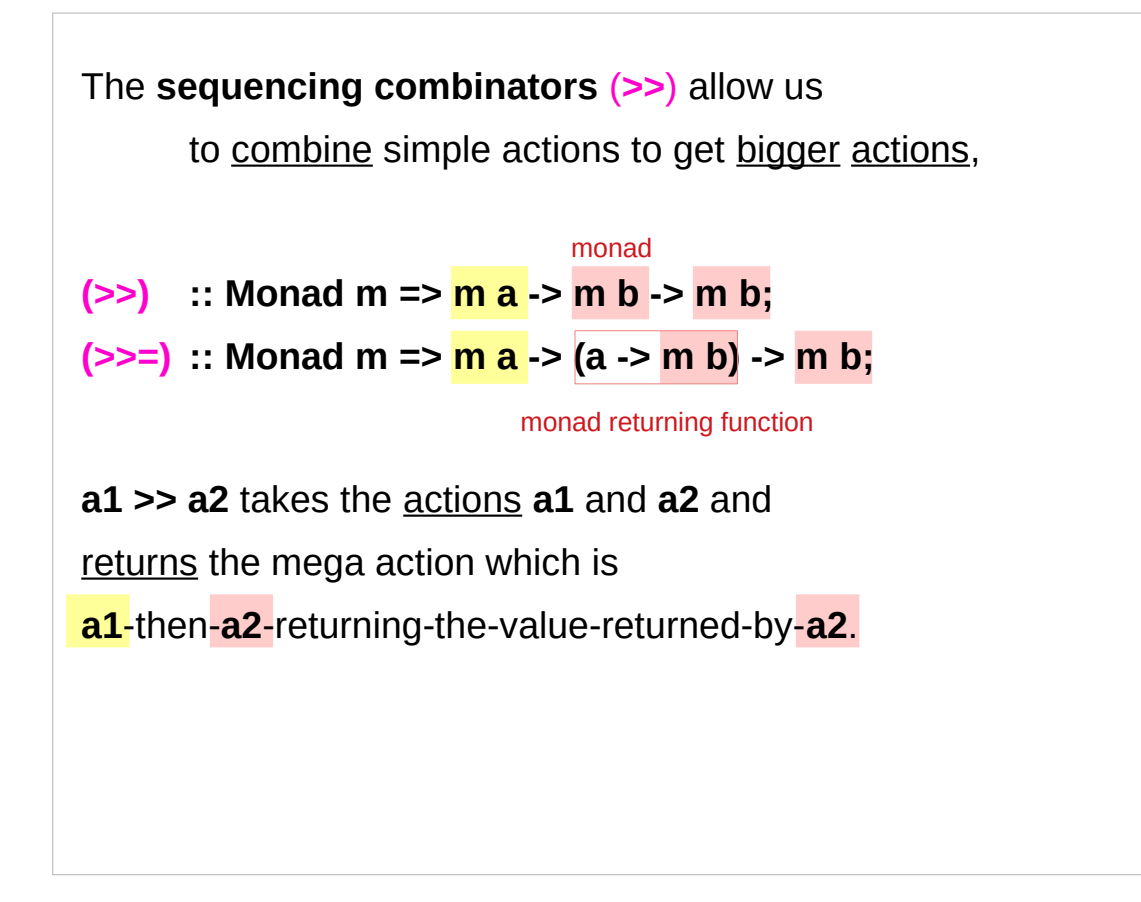

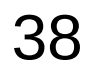

#### Sequencer **(>>=)** and **return**

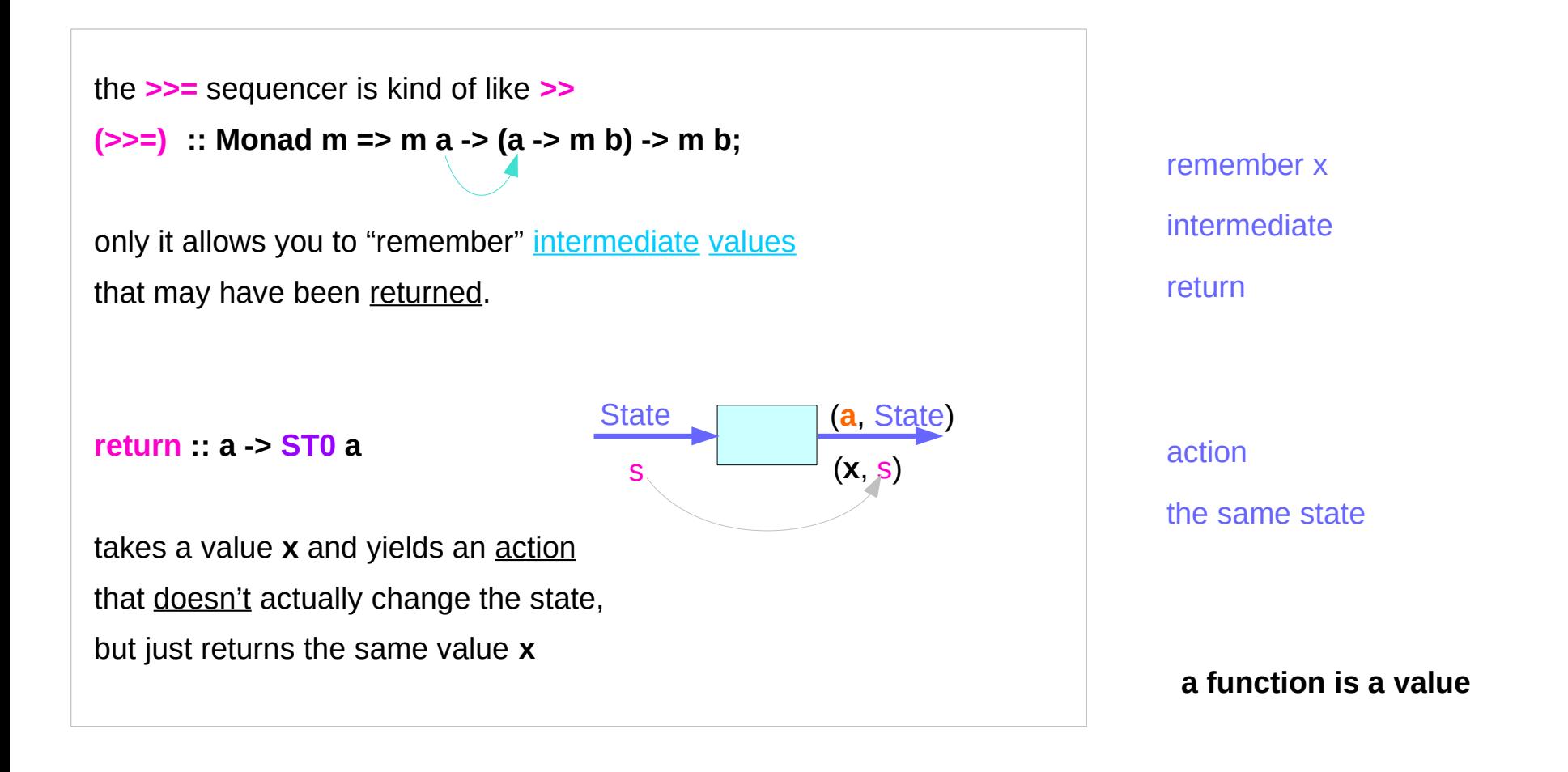

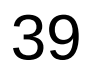

#### Do Notation Example

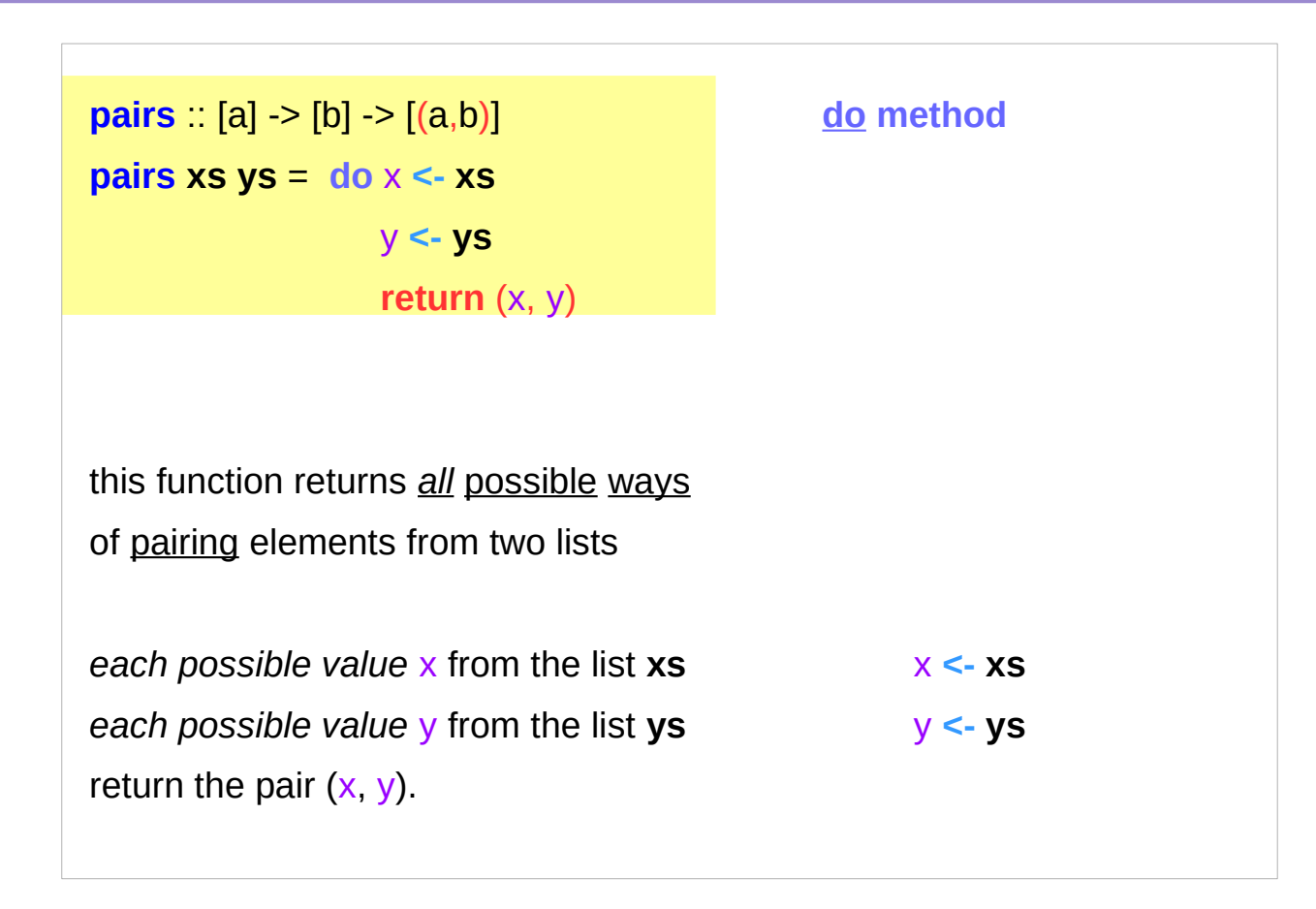

#### Comprehension Notation Example

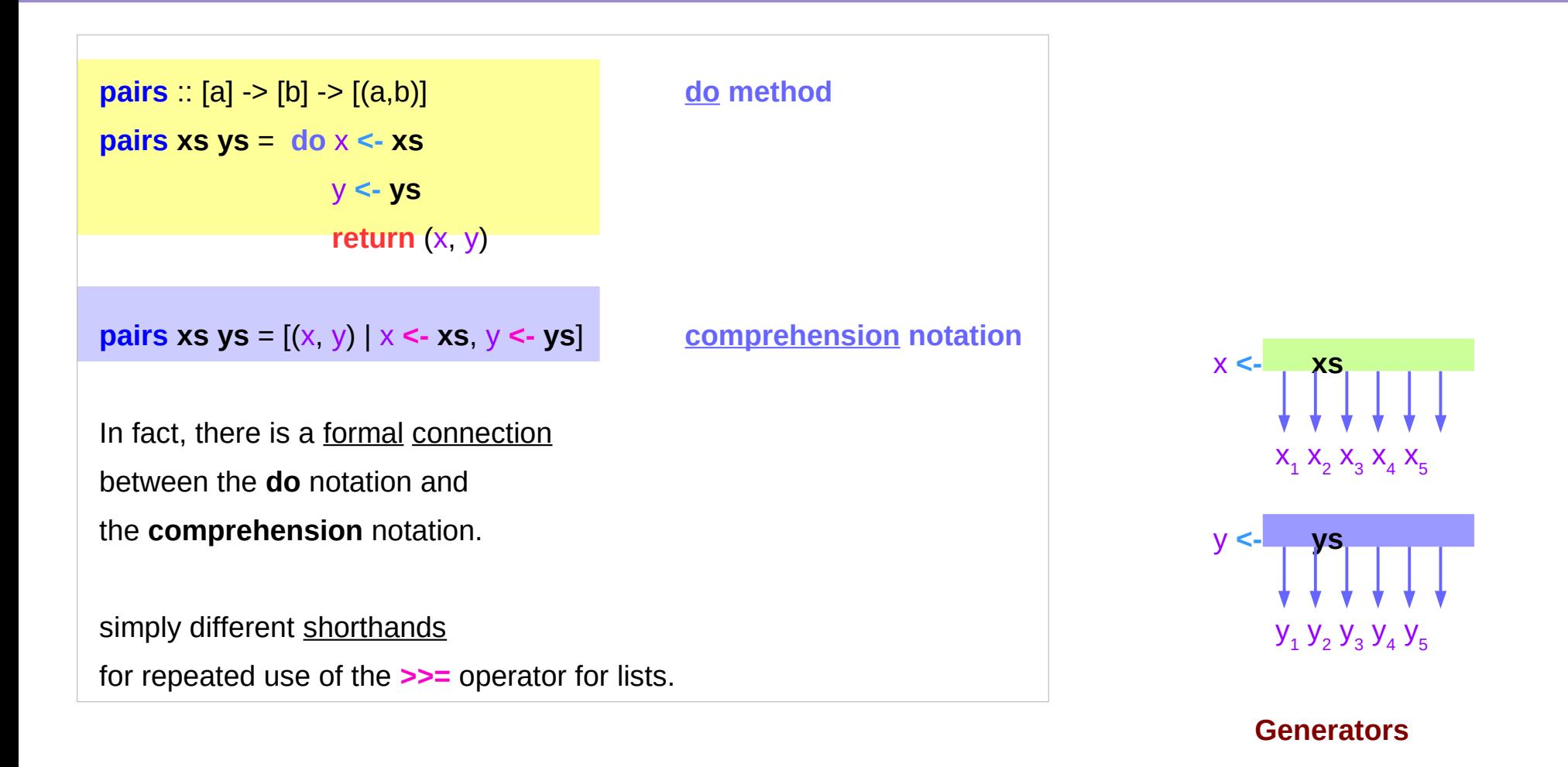

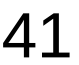

### Counter Example (1)

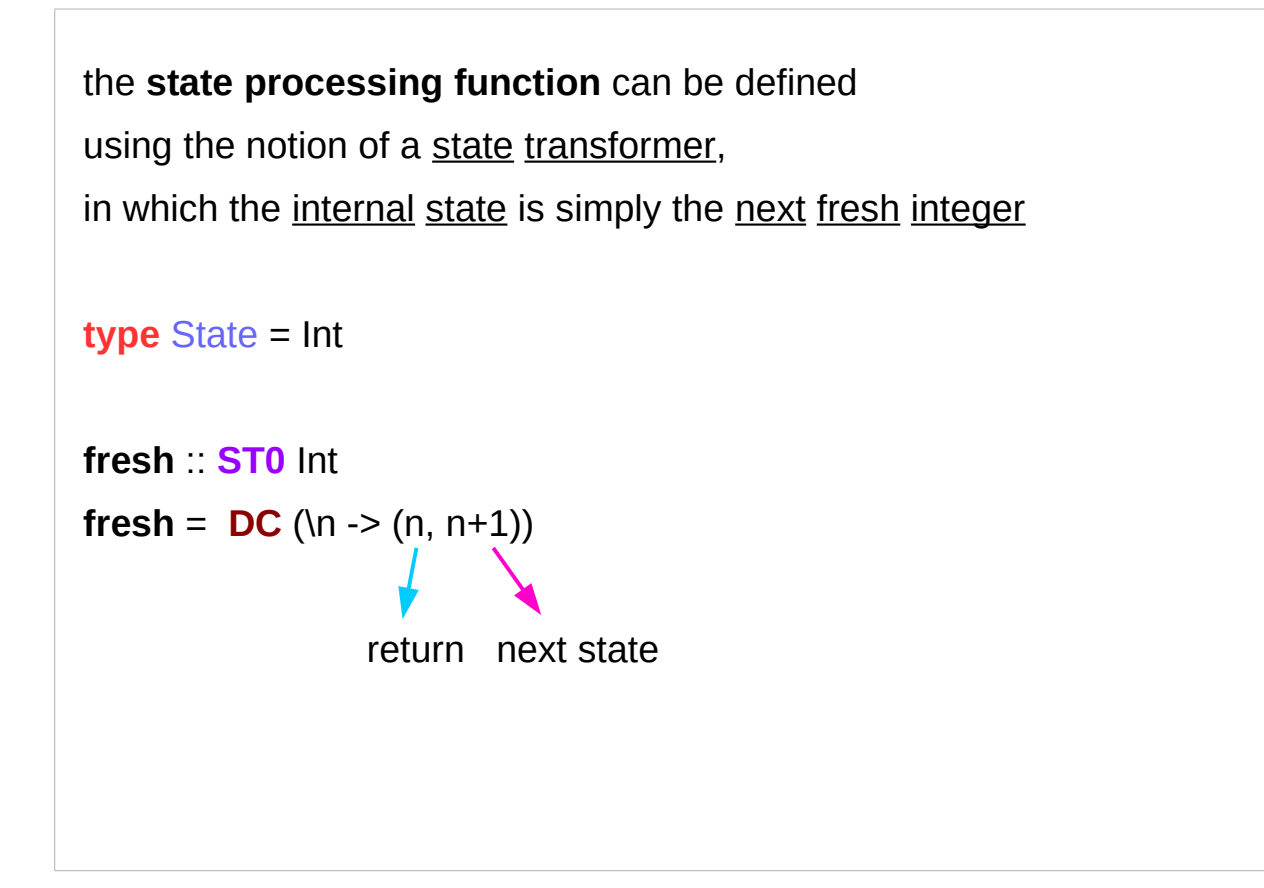

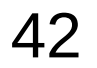

#### Counter Example (2)

**type** State = Int

**fresh** :: **ST0** Int **fresh =**  $DC(\n\ln 2 (n, n+1))$ 

In order to generate a **fresh** integer, we define a special state transformer that simply returns the **current state** as its **result**, and the **next integer** as the **new state**:

Note that **fresh** is a state transformer (where the State is itself just **Int**), that is an action that happens to **return** integer values.

# Executing **wtf1** (1)

**type** State = Int

**fresh** :: **ST0** Int

**fresh** = **DC** ( $\ln$  -> ( $n, n+1$ ))

**wtf1** = **fresh >>**

**fresh >>**

**fresh >>**

**fresh**

ghci> **apply0 wtf1 0**

**wtf1** = **DC** (\**n** -> (**n**, **n**+1)) **>> DC** (\**n** -> (**n**, **n**+1)) **>> DC** ( $\ln$  -> ( $n, n+1$ )) >> **DC** ( $\ln$  -> ( $n, n+1$ ))

**apply0 wtf1** = (\**n** -> (**n**, **n**+1)) **>>**  $(\ln \ -> (n, n+1)) \gg$  (\**n** -> (**n**, **n**+1)) **>>**  $(\sqrt{n}$  ->  $(n, n+1))$ 

#### Executing **wtf1** (2) – executing a fresh

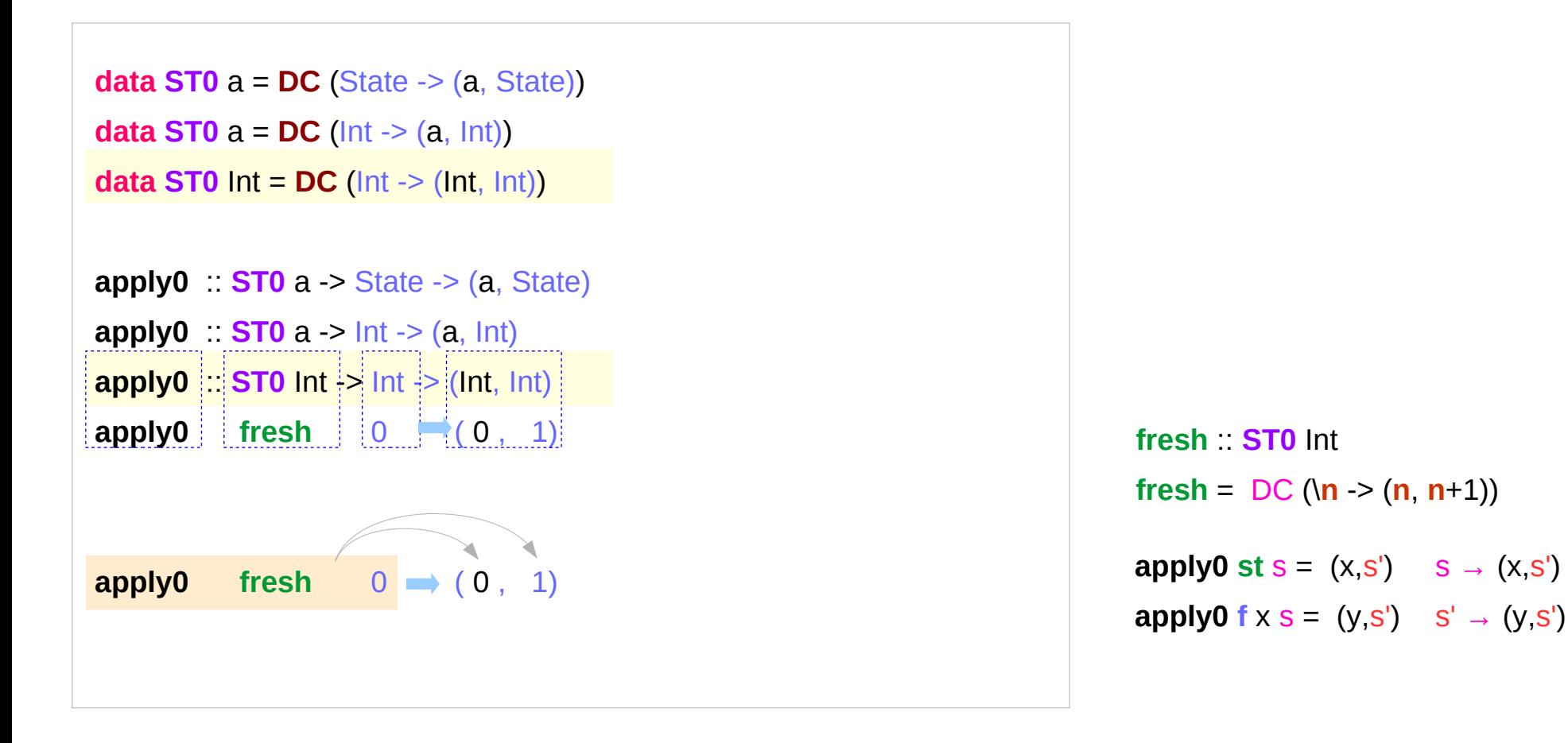

**data ST0**  $a = DC$  (Int  $\rightarrow$  (a, Int))

**apply0** :: **ST0** a -> Int -> (a, Int)

https://cseweb.ucsd.edu/classes/wi13/cse230-a/lectures/monads2.html

**State Transformer State Transformer**  $\begin{array}{ccc} 45 & \phantom{100} & \phantom{100} & \$ 

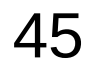

### Executing **wtf1** (3) – result is not used, state is updated

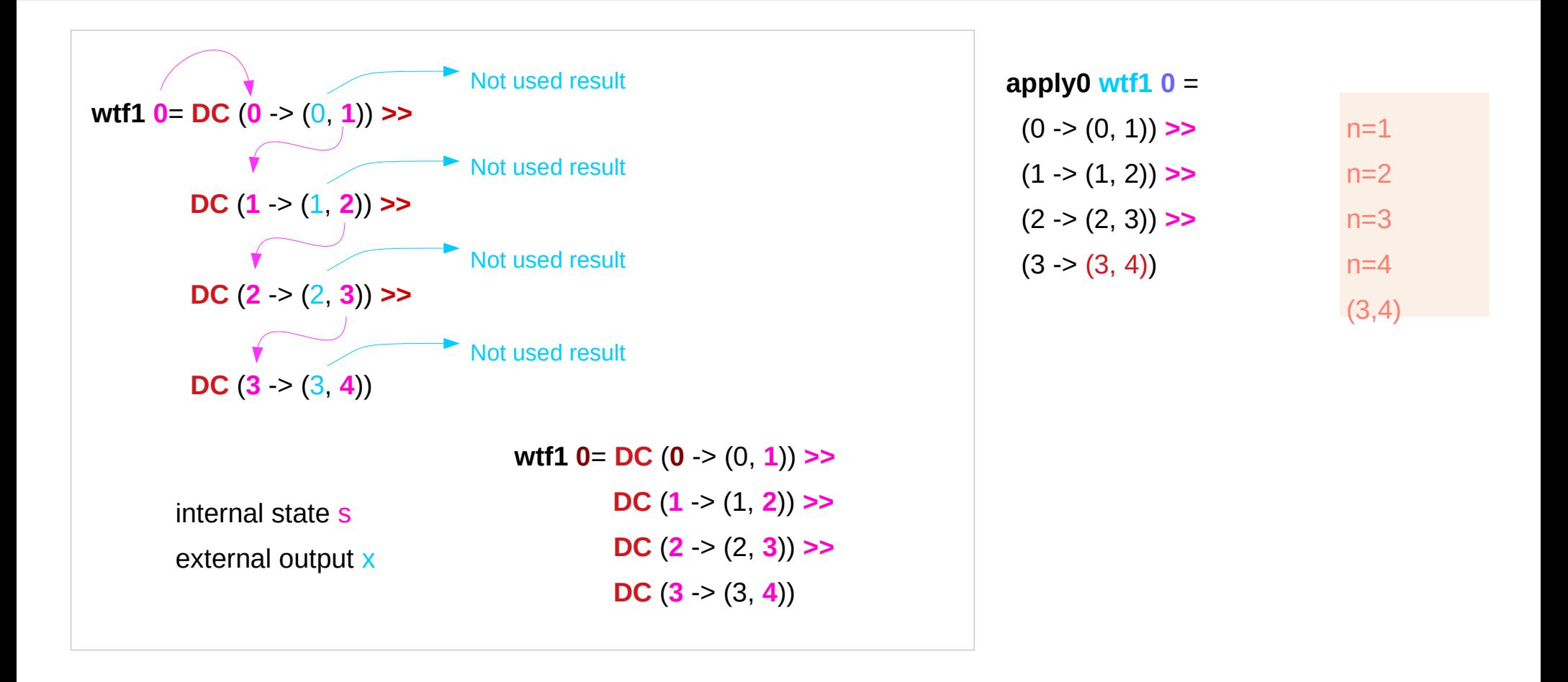

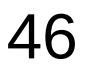

### Executing **wtf1** (4) – input parameter is updated

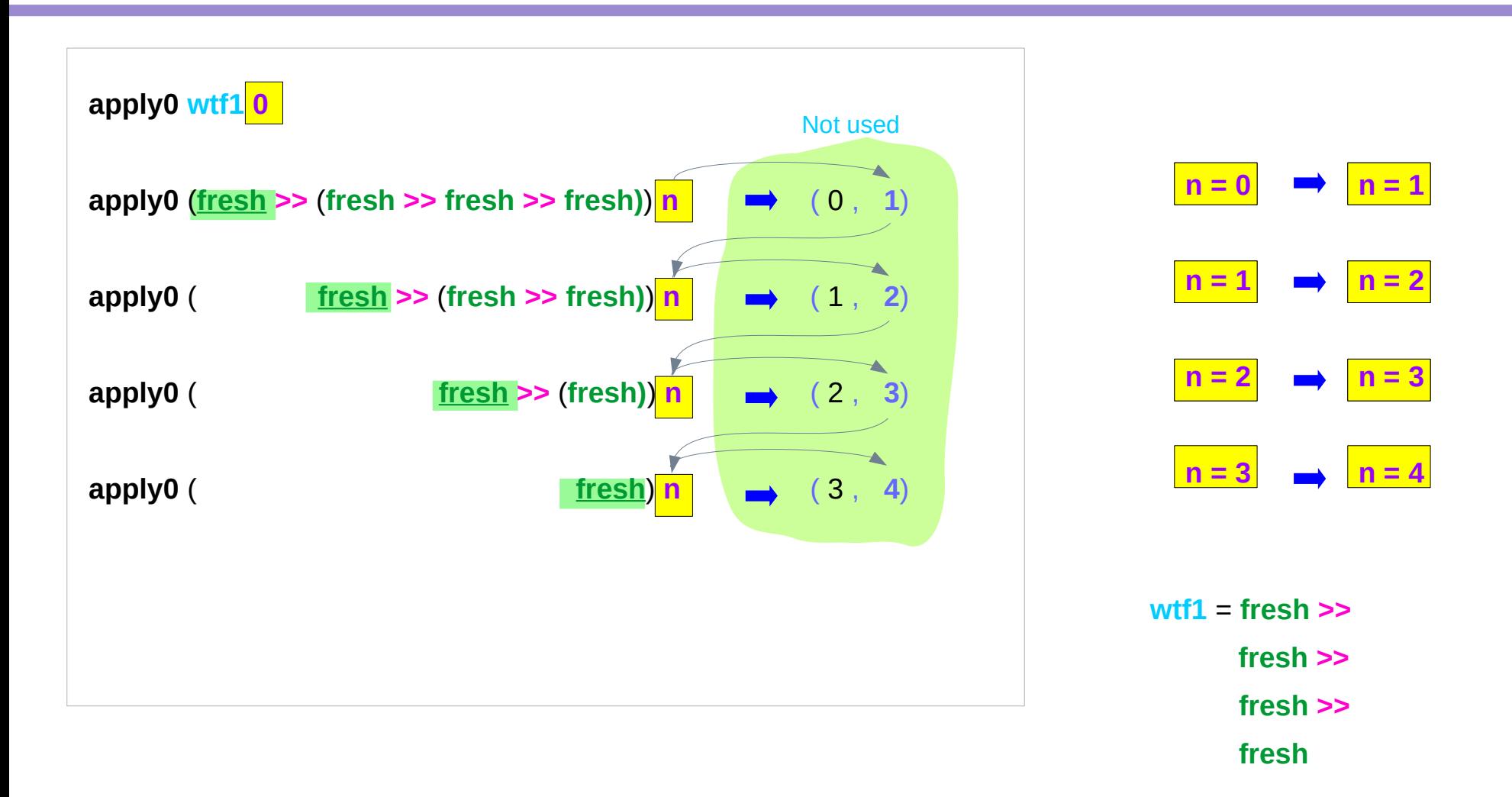

### Executing **wtf1** (5) – equivalent expressions

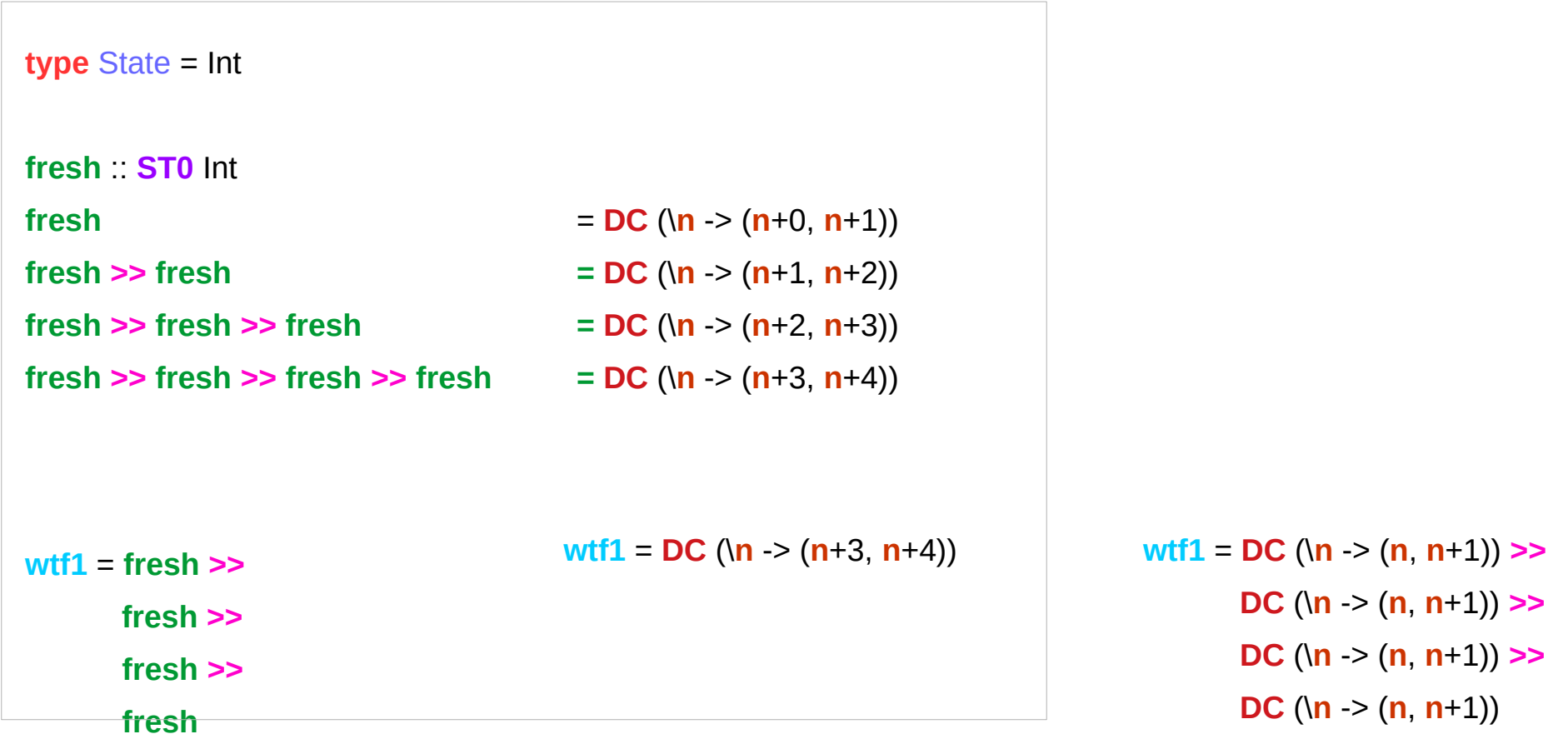

https://cseweb.ucsd.edu/classes/wi13/cse230-a/lectures/monads2.html

**State Transformer State Transformer**  $\begin{array}{c} \textbf{48} \\ \textbf{48} \end{array}$   $\begin{array}{c} \textbf{49} \\ \textbf{48} \end{array}$   $\begin{array}{c} \textbf{49} \\ \textbf{49} \end{array}$   $\begin{array}{c} \textbf{49} \\ \textbf{49} \end{array}$ 

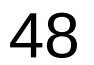

### Executing **wtf2**

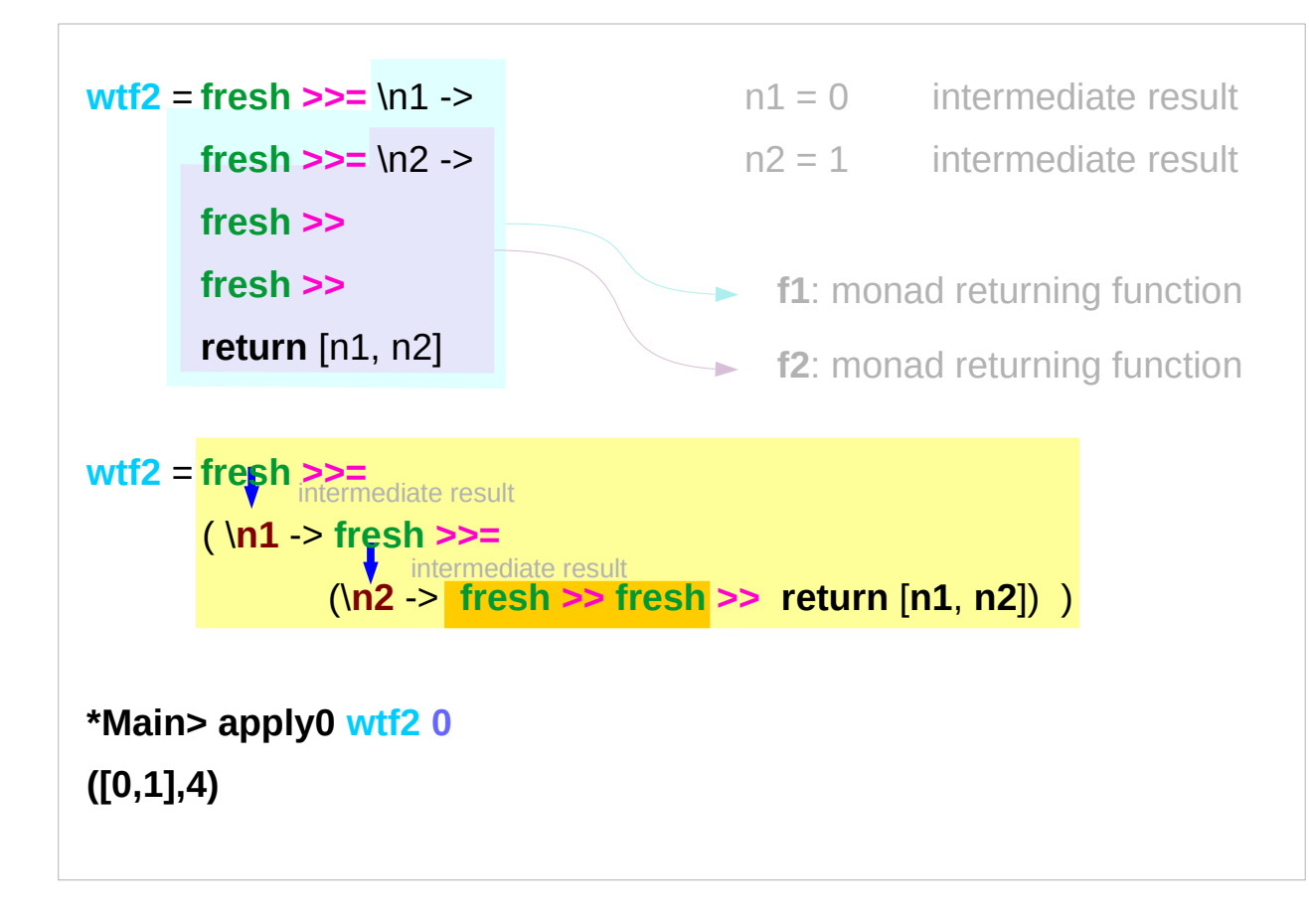

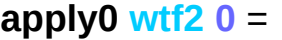

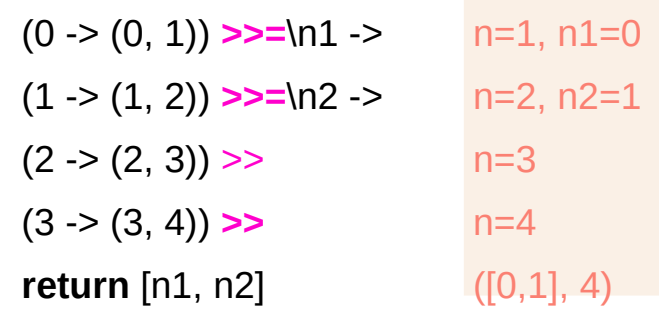

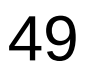

#### Executing **wtf2'**

```
wtf2' = do { n1 <- fresh; n1 = 0
         n2 < - fresh; n2 = 1
          fresh ;
          fresh ;
          return [n1, n2];
 }
    do { ; ; } semicolon necessary
*Main> apply0 wtf2' 0
([0,1],4)
```
**wtf2** = **fresh >>=** \n1 -> **fresh >>=** \n2 -> **fresh >> fresh >> return** [n1, n2]

https://cseweb.ucsd.edu/classes/wi13/cse230-a/lectures/monads2.html

**State Transformer State Transformer**  $\overline{50}$   $\overline{50}$   $\overline{10/2/19}$   $\overline{10/2/19}$ 

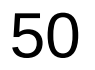

#### Executing **wtf3**

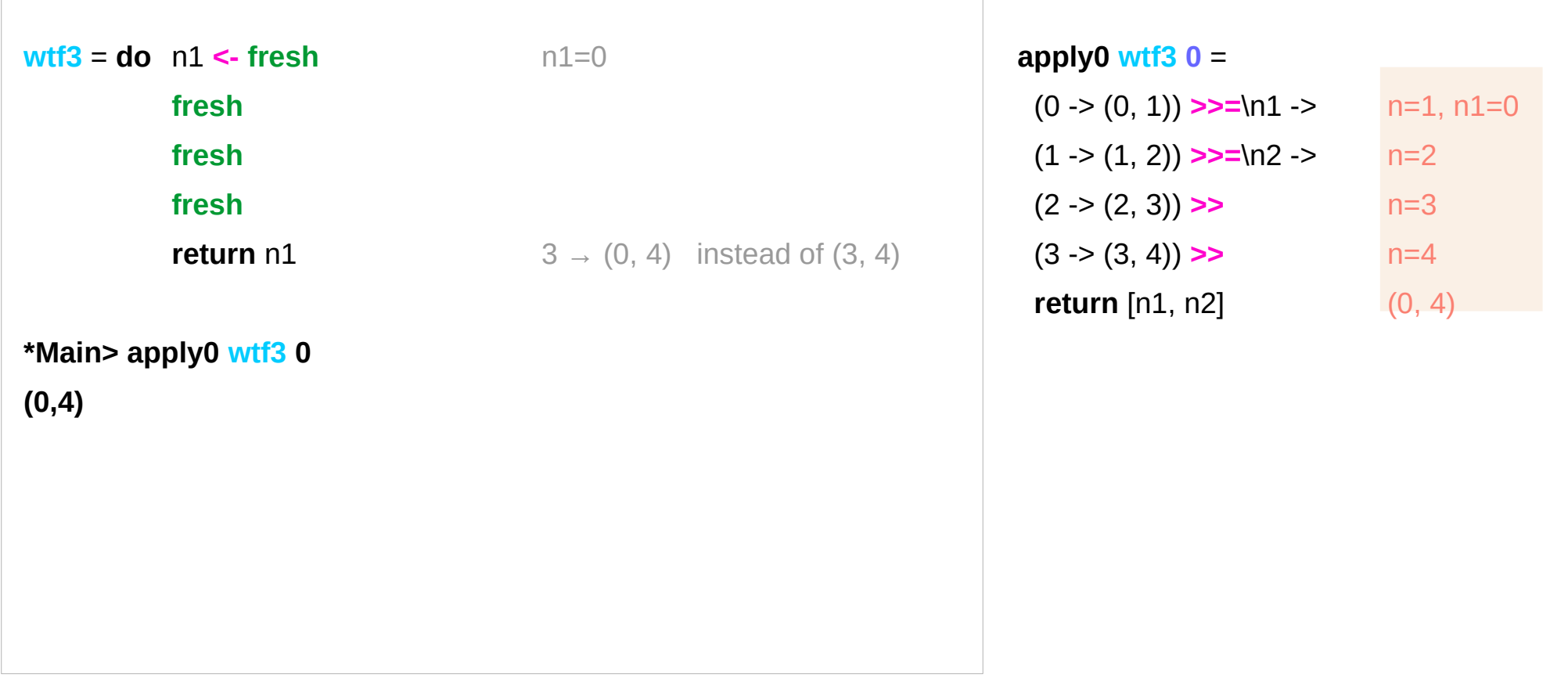

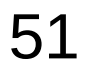

#### Executing **wtf4**

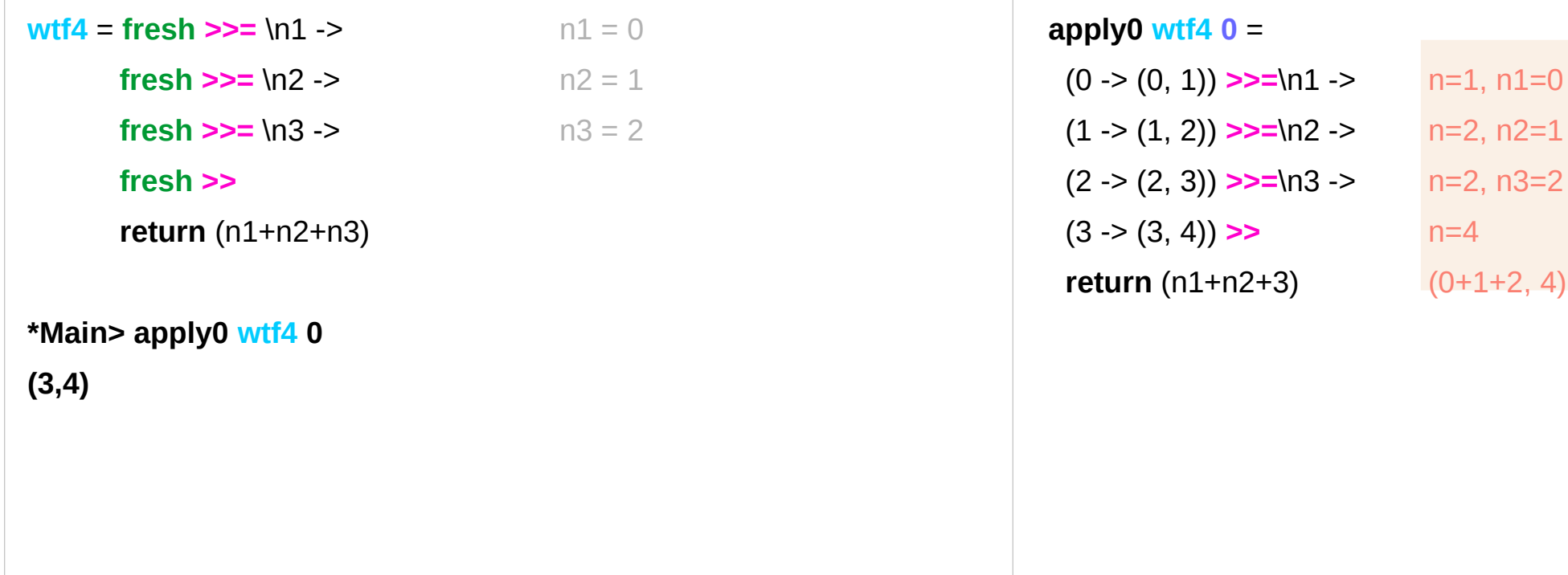

**(0+1+2, 4)** (0+1+2, 4)

 $n=4$ 

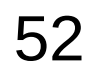

#### Make Functor and Applicative Instances

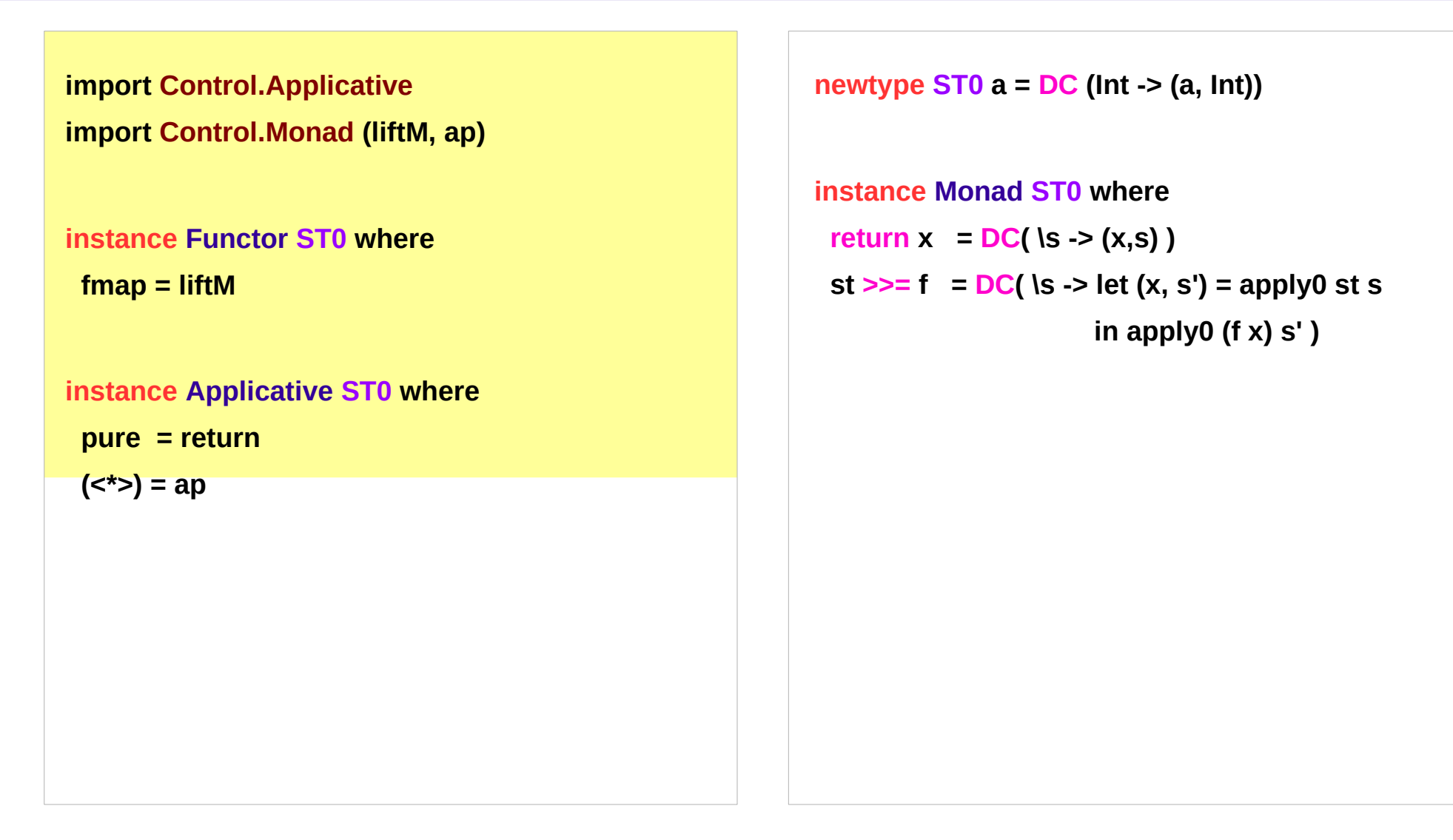

https://stackoverflow.com/questions/31652475/defining-a-new-monad-in-haskell-raises-no-instance-for-applicative

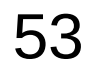

#### Example Code Listing

```
apply0 :: ST0 a -> Int -> (a, Int)
apply0 (DC f) = f
```

```
fresh : ST0 Int
{\sf fresh} = {\sf DC} (\n -> (n, n+1))
```

```
wtf1 = fresh >>
        fresh >>
        fresh >>
        fresh
```

```
wtf2 = fresh >>= \n1 -> 
         fresh >>= \n2 ->
         fresh >> 
         fresh >> 
         return [n1, n2]
```

```
wtf2' = do { n1 <- fresh ; 
              n2 <- fresh ;
              fresh ; 
              fresh ; 
              return [n1, n2] ;
 }
wtf3 = do n1 <- fresh 
            fresh 
            fresh
            fresh 
            return n1
wtf4 = fresh >>= \n1 -> 
        fresh >>= \n2 -> 
        fresh >>= \n3 -> 
        fresh (n1+n2+n3)
```
#### **Results**

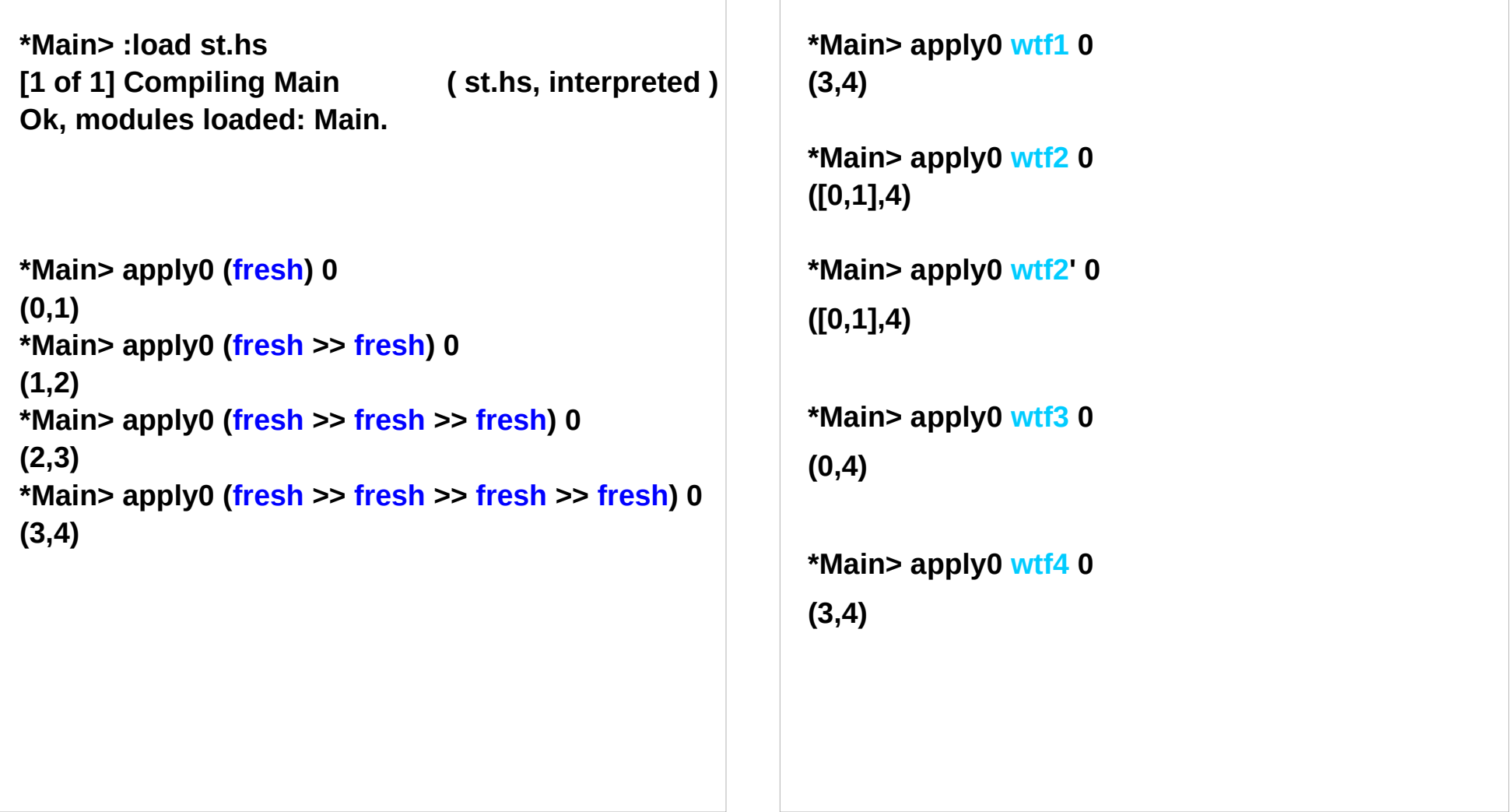

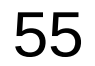

#### Transformer Stacks

making a double, triple, quadruple, ... monad by wrapping around existing monads that provide wanted functionality.

You have an innermost monad (usually Identity or IO but you can use any monad). You then wrap monad transformers around this monad to make bigger, better monads.

#### $a \rightarrow Ma \rightarrow N Ma \rightarrow ON Ma$

To do stuff in an inner monad  $\rightarrow$  cumbersome  $\rightarrow$  monad transformers

#### **lift \$ lift \$ lift \$ foo**

https://wiki.haskell.org/Monad\_Transformers\_Explained

**State Transformer State Transformer**  $\overline{56}$   $\overline{56}$   $\overline{10/2/19}$   $\overline{10/2/19}$ 

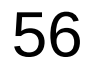

#### **References**

- [1] <ftp://ftp.geoinfo.tuwien.ac.at/navratil/HaskellTutorial.pdf>
- [2] https://www.umiacs.umd.edu/~hal/docs/daume02yaht.pdf